# <span id="page-0-0"></span>EHANGCOM  **Ehangcom iSX4000 Universal Application Platform**

# **SRL User Manual**

Version 2.0

Guangzhou Ehangcom Technologies Co., Ltd. All rights reserved. Not published

### **Revision History**

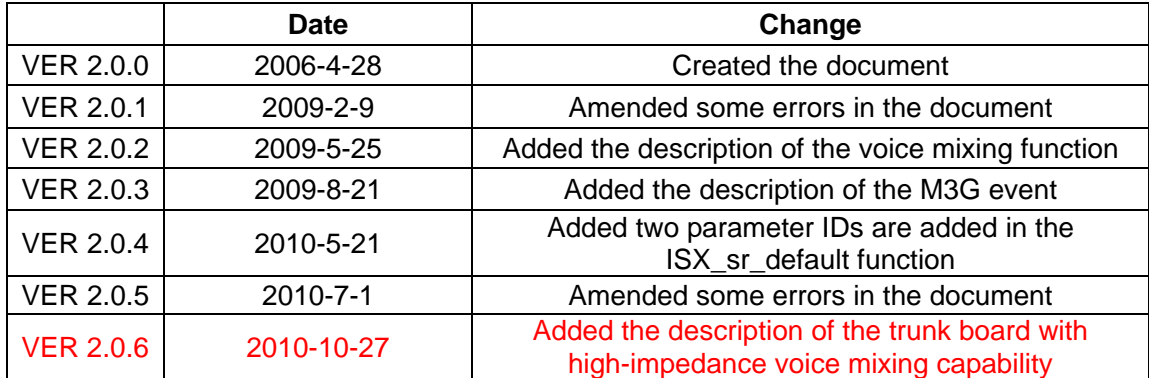

For the latest product information, please visit our website at [http://www.ehangcom.com](http://www.ehangcom.com/)

#### **Announcement:**

This document is protected by intellectual property laws of China and other countries. The activities of reproduction, spreading, or modifying behaviors(whether in the Company's internal and external) are illegal ,unless it gets written agreement ,contract or authorize of Ehangcom Technology.

 This product may have design defect or wrong, and there maybe some difference to the parameters and description of this document. We are trying to make our product documents more complete and more accurate by the time it published, but because of the constant changes to actual situation, this document can only provide general information of Ehangcom products. Ehangcom assumes no liability on the developing and marketing any particular functionally products in this document. Nor any mention or imply a commitment of product applications. This document may update anytime without notice. Therefore, it should not be treated as commitments and assurances.

 Ehangcom makes no responsibility of any technical or typesetting errors and any of the resulting in this document. Ehangcom products are not intended for use in medical, life saving, or life sustaining applications.

#### **Brands and Intellectual Property Rights**

All the names of the products and services in this document are specific vendors trademarks or registered trademarks. The intellectual property rights of those specific equipment and software referred in this document are protected by the relative laws of china and other countries.

#### Example

Ehangcom, iSX, iSX4000, iSX UAP,Ehcomm are trademarks of Ehangcom Corporation。

Microsoft Windows, Microsoft Windows 98, Microsoft Windows 95, Microsoft NT are registered trademarks of Microsoft Corporation.

SUN Solaris is the trademark of SUN MicroSystem Corporation.

# **Contents**

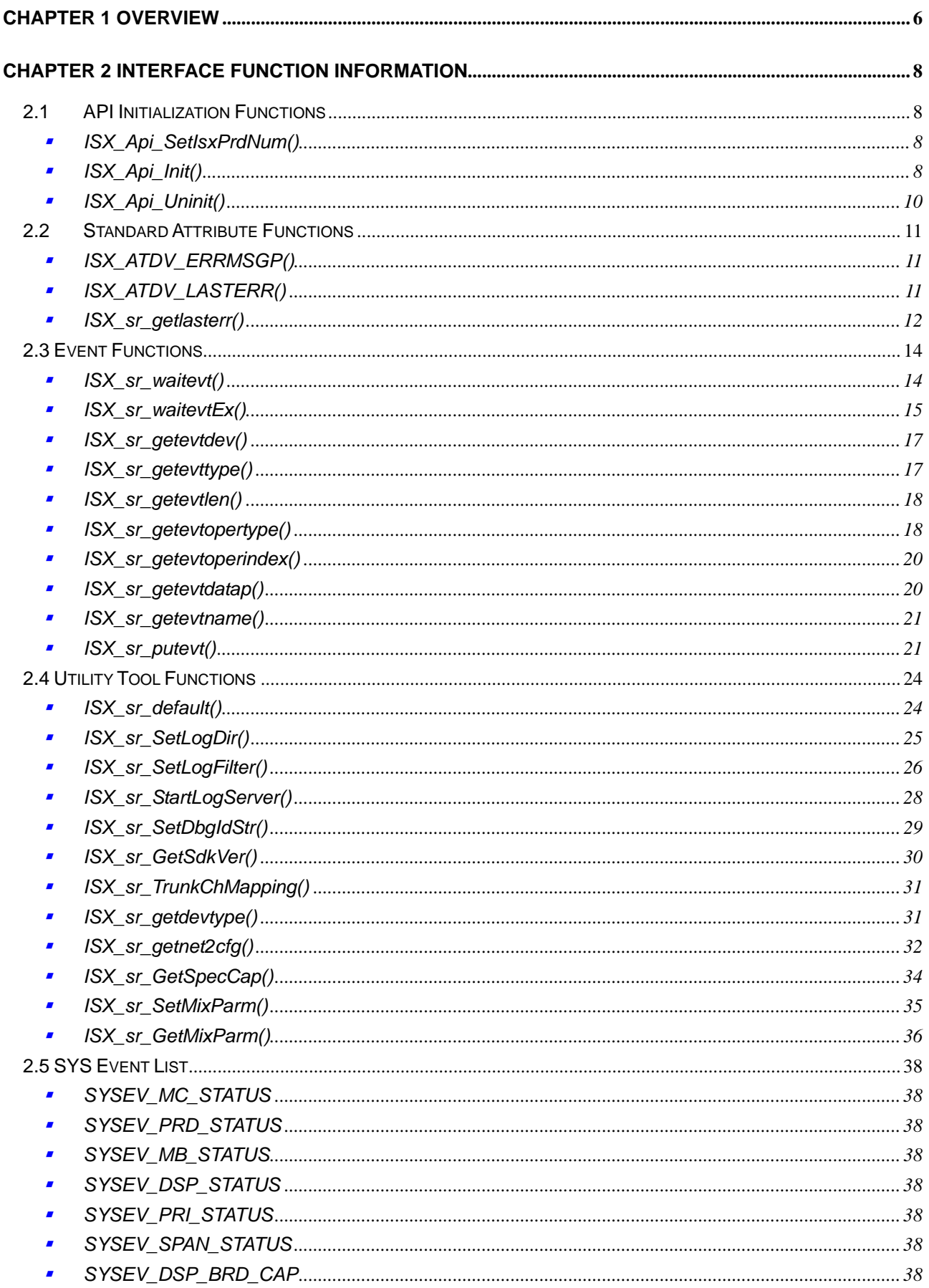

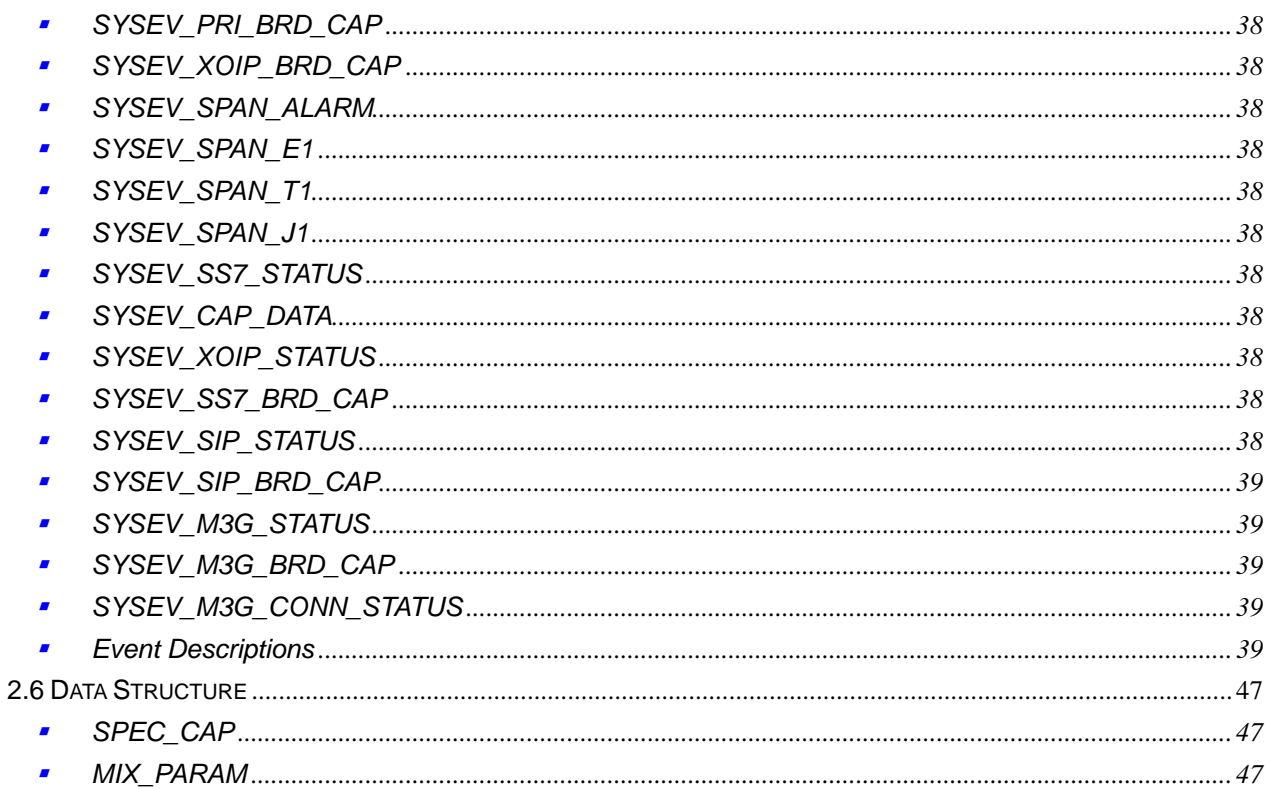

# **About This Document**

Welcome to this document. It is the ISX4000 SRL user manual. The software-related purpose, intended audience, document description and relevant information are as follows:

### **Purpose**

This manual provides information about the SRL functions in SDK of iSX platform.

- **Intended Audience**
- 1. Distributors
- 2. System Integrators
- 3. Toolkit Developers
- 4. Independent Software Vendors(ISVs)
- 5. Value Added Resellers(VARs)
- 6. Original Equipment Manufactures(OEMs)

### **How to Use This Manual**

This manual is concomitant with the software installation. This document mainly includes the following sections:

- *1. Overview:* This section describes the general use of this manual.
- *2. API Initialization Functions:* This section describes how to use the API initialization and uninitialization functions.
- *3 Standard Extension Functions:* This section describes how to use the extension functions such as obtaining API function error information.
- *4. Event Functions:* This section describes how to use the event information obtaining functions.

### **Relevant Information**

For relevant information of this manual, refer to the following documents:

- *1. ISX4000 DTI User Manual*
- *2. ISX4000 Global Call User Manual*
- *3. ISX4000 ISX CALL User Manual*
- *4. ISX4000 VOICE User Manual*
- *5. ISX4000 SDK Programming Guide*
- *6. OAM SDK User Manual*
- *7. PRD SDK User Manual*
- *8. ISX4000 Software Installing Manual*

# **Chapter 1 Overview**

<span id="page-6-0"></span>The iSX4000 system is composed of iSX4000/iSX1000 switch nodes, master controller and play/record devices. The maximal system can have 16 iSX4000/iSX1000 switch nodes, 1 center switch node, 1 master controller node and 32 play/record devices. The voice data switching between iSX4000 nodes can be implemented by the ISX4000 center switch through fiber optic couple.

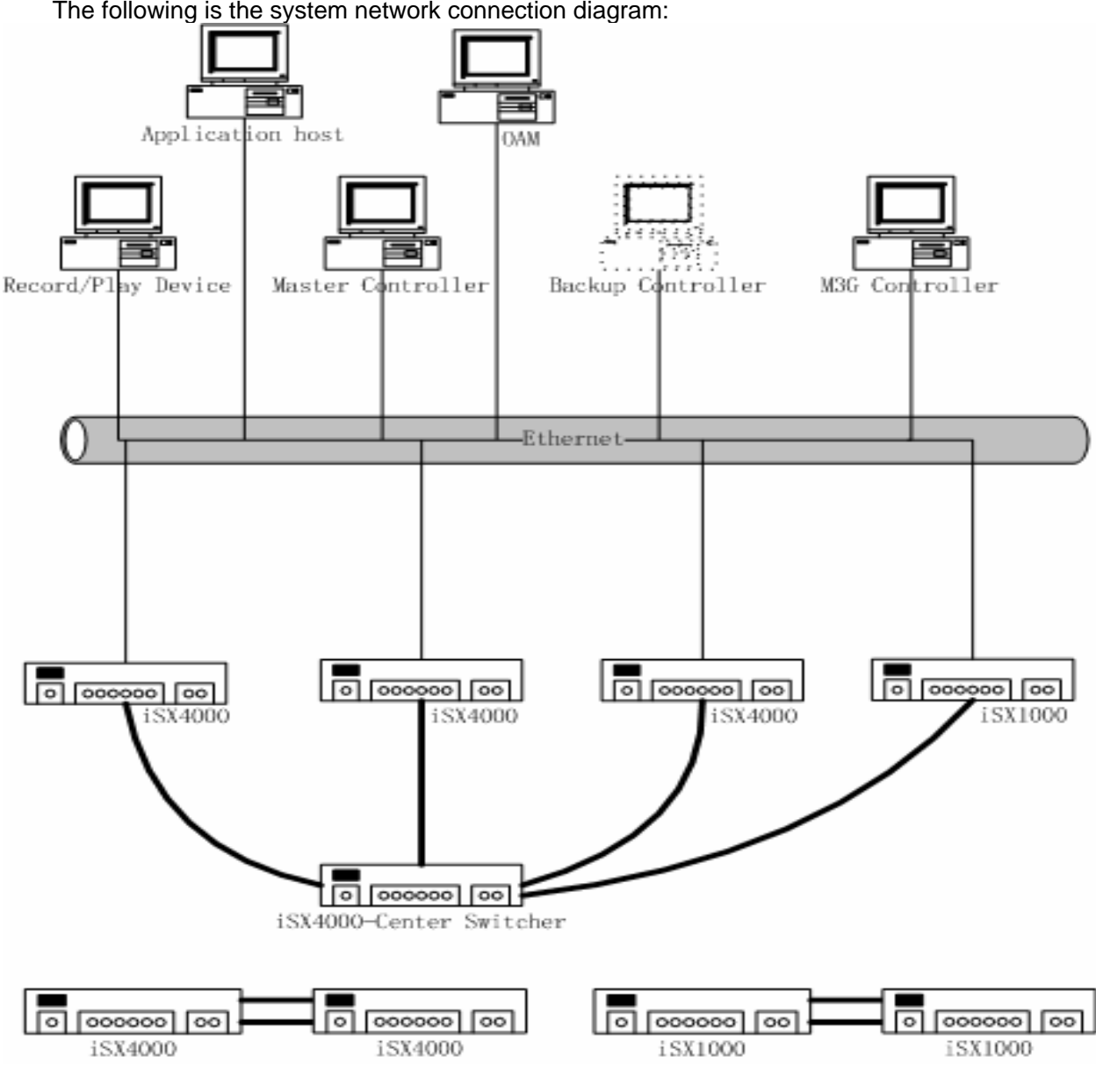

The following is the system network connection diagram:

Note:

The two iSX4000 switch can be coupled by fiber optic, trunk or VoIP. The two iSX1000 switch can be coupled by trunk or VoIP. By now, the iSX4000 center switch and backup controller are developing. The master controller node is a computer that has MC application running. The Play/Record device nodes are computers that have PRD application running.

An iSX4000 node is composed of 1 motherboard, trunk daughter boards, STM-1 optiic interface daughter board ,DSP daughter boards, XOIP daughter boards, M3G daughter boards and signaling (PRI/SS7/SIP) daughter boards.

The follows are the function description of these boards:

**Mother board**: mainly responsible for clock management, 16K x 16K switching and daughter board power supply.

**Trunk daughter board**: provides a trunk interface. The interface can be configured as E1, T1 and J1. A daughter board has 8 trunks. A iSX4000 node maximal has 8 trunk daughter boards and a iSX1000 has only 1 trunk daughter boards.

**STM-1 Optic interface board**: For simplicity, we mapped all trunks on the optical fiber interface daughter board (STM-1 Optic interface daughter board) as virtual trunk daughter boards and virtual trunks. The virtual trunk board numbered from 8. A virtual trunk daughter board has 8 trunks. These trunks are called optical interface trunk. The usage of the virtual trunk board is as same as the trunk daughter board.

**DSP daughter board:** It mainly provides functions such as record/play, echo cancellation and voice conference. A daughter board has a maximum of 256 channels

**XOIP daughter board**: It mainly provides functions such as VOIP and Fax Over IP function.

**M3G daughter board**: VIDEO-3G-64 daughter board for short. This daughter board mainly provides functions such as audio and video file record and play and 3G-H324M call control. Each daughter board has a maximum of 64 channels.

**Signaling daughter boards**: include PRI, SS7 and SIP signaling daughter boards. A PRI or SS7 signaling daughter board have capability of up to 100 calls per second. A SIP has capability up to 20 calls per second.

The iSX4000 system is provided with a PRD (play and record device) for convenience of centralized management of voice files. Files are read from PRD during the voice play, and recorded voice is written to PRD during the record.

iSX1000 switch is similar to iSX4000 switch. To get the details of iSX4000/iSX1000 switch, please refer to i*SX4000 System Introduction Manual,iSX4000 Hardware Produce Datasheet* and other documents.

The Standard Runtime Library (SRL) provides common event handling and error analysis interfaces and other interfaces for all devices. SRL provides the following interface functions: event handling functions, event obtaining functions, SDK initialization functions, standard extension functions, device mapping functions and device group functions.

# **Chapter 2 Interface Function Information**

# <span id="page-8-0"></span>**2.1 API Initialization Functions**

#### $\blacksquare$ *ISX\_Api\_SetIsxPrdNum()*

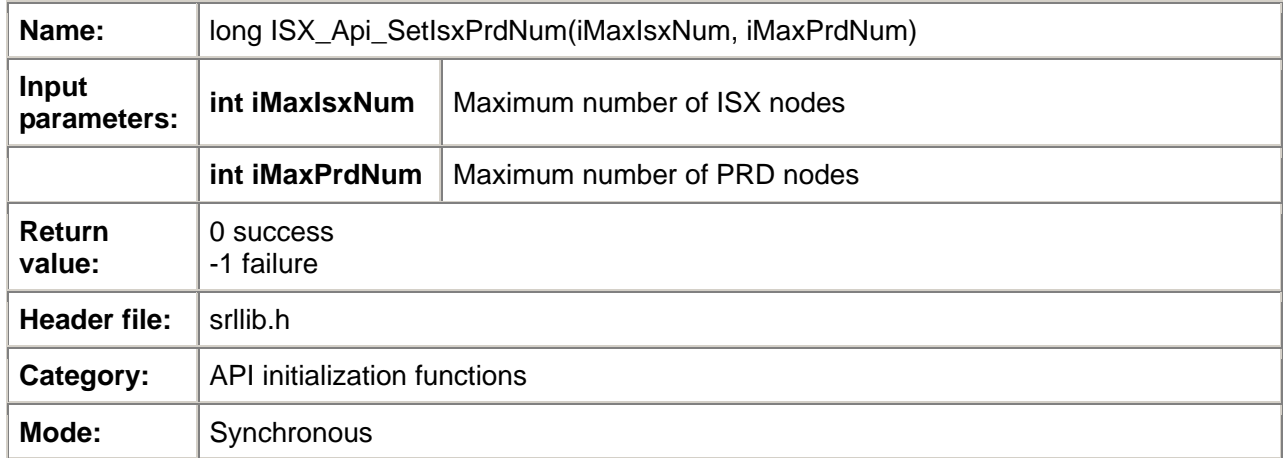

### *Description*

The **ISX\_Api\_SetIsxPrdNum ( )** function sets the maximum number of ISX/PRD nodes supported by ISX-SDK. The ISX-SDK only supports two ISX nodes and two PRD nodes by default. The function shall be called prior to ISX\_Api\_Init(), otherwise it will not take effect.

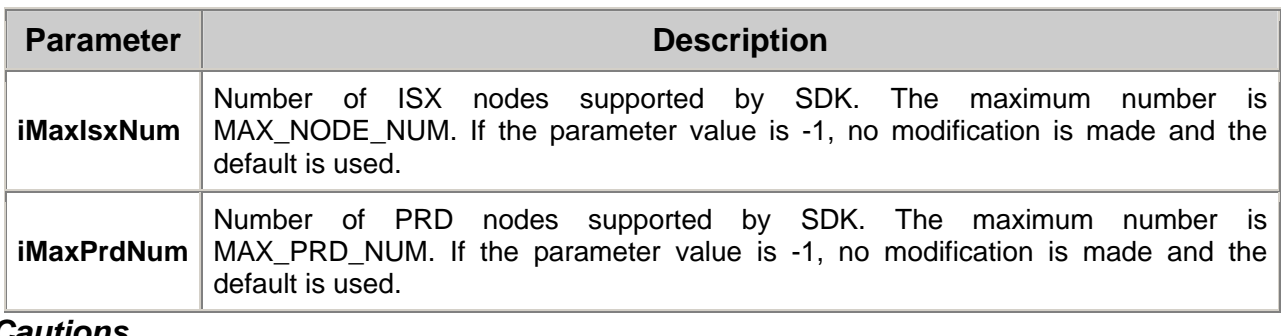

#### *Cautions*

None.

#### *Example*

#include <srllib.h> main() { **ISX\_Api\_SetIsxPrdNum** (4, 4);

```
ISX_Api_Init(MC_ADDR, MC_PORT, KEEP_ALIVE);
```

```
……
```
#### } *Relevant information*

None.

#### $\blacksquare$ *ISX\_Api\_Init()*

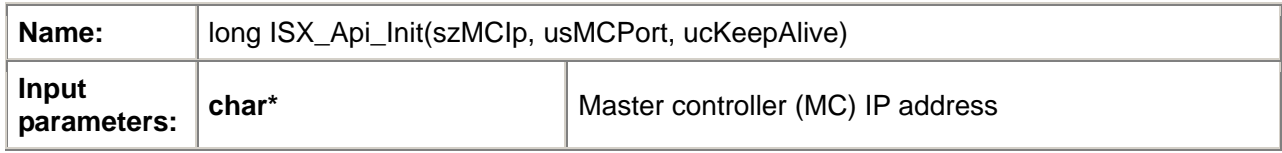

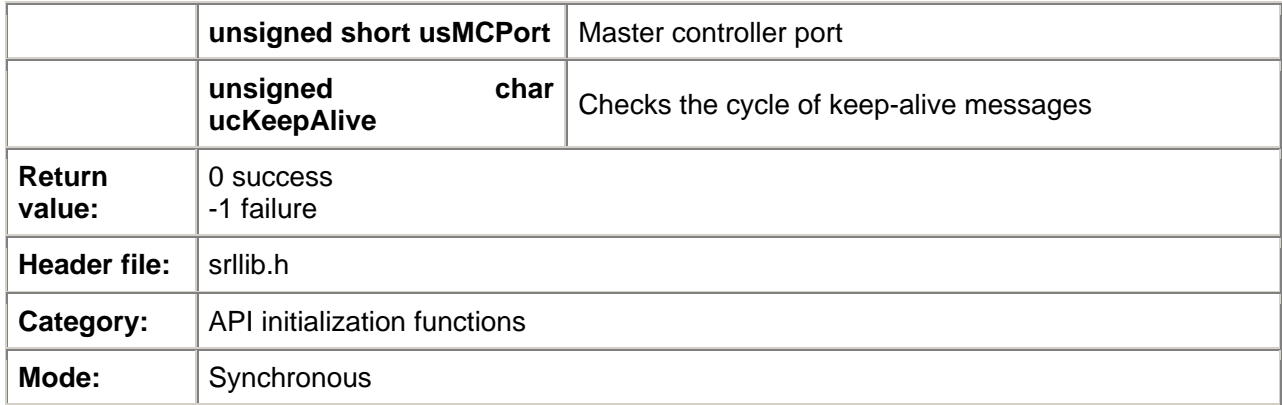

#### *Description*

The **ISX\_Api\_Init( )** function initializes ISX API function library that contains functions such as Voice, DTI, SRL and GC functions. Before these functions are used, the application must call **ISX\_Api\_Init( )** to initialize the function library first. The function is generally called during the initialization of the whole application. **ISX\_Api\_Uninit( )** is called at the end of the whole application. **ISX Api Init( )** and **ISX Api Uninit( )** cannot be repeatedly called in an application.

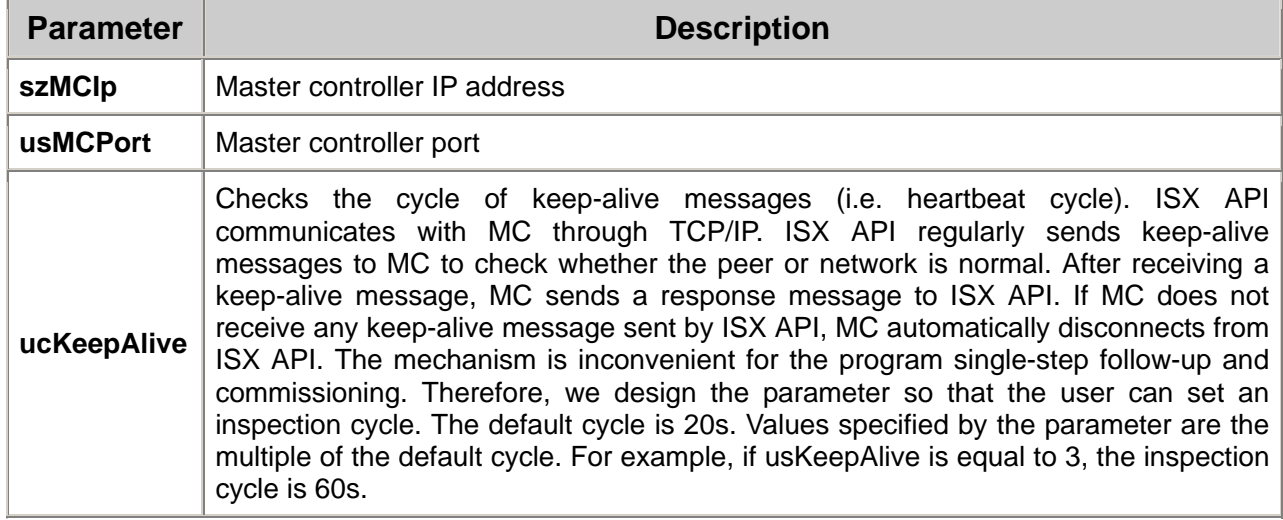

### *Cautions*

None.

#### *Errors*

If the function call fails, the return value is less than 0.

-1: Parameter error. The szMCIp parameter may be empty, or the usMCPort parameter may be 0; Other negatives: Please contact the developer.

### *Example*

```
#include <srllib.h> 
main() 
{ 
     /* Initialize ISX API */ 
     if(ISX_Api_Init("192.168.30.0", 9000, 10) == -1 ){ 
       printf( "Error: cannot initialize ISX API\n");
        exit( 1 );
    } 
   /*Continue process */ 
  /* Uninitialize ISX API */ 
     if(ISX_Api_Uninit() == -1 ){ 
       printf( "Error: cannot uninitialize ISX API\n" );
        exit( 1 );
```
<span id="page-10-0"></span> } } *Relevant information* 

• **[ISX\\_Api\\_Uninit\(\)](#page-10-0)**

#### $\blacksquare$ *ISX\_Api\_Uninit()*

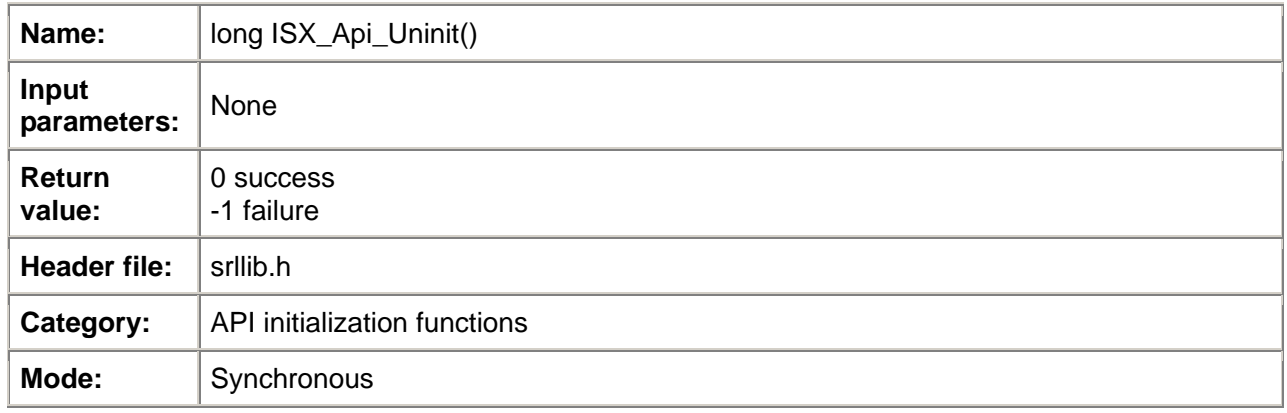

### *Description*

The **ISX\_Api\_Uninit()** function stops the function library from working, disconnects from MC and releases resources occupied by the function library.

### *Cautions*

None.

#### *Errors*

If the function call fails, -1 is returned. Please view log files to determine failure causes.

### *Example*

Refer to the program example of **[ISX\\_Api\\_Init\(\)](#page-8-0)**.

### *Relevant information*

• **ISX\_Api\_Init()**

# <span id="page-11-0"></span>**2.2 Standard Attribute Functions**

## *ISX\_ATDV\_ERRMSGP()*

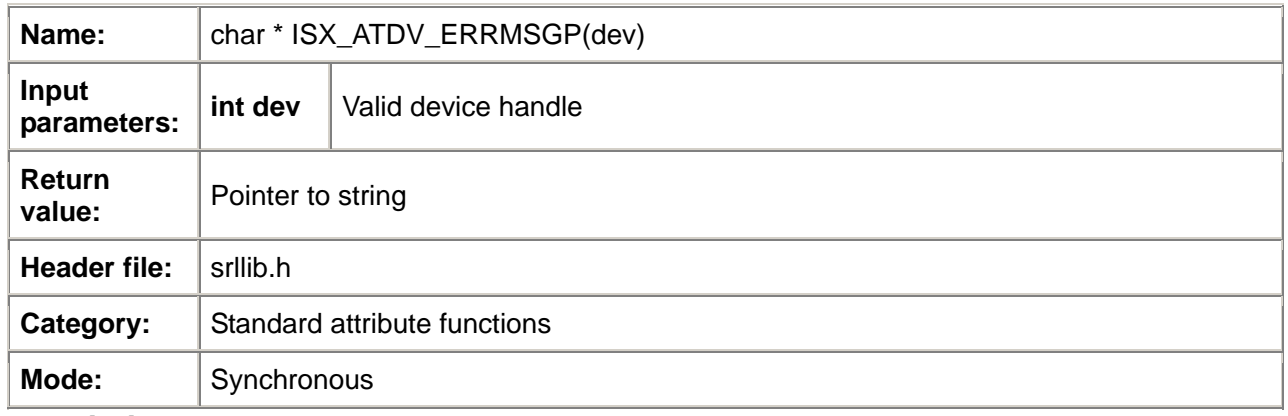

### *Description*

The **ISX\_ATDV\_ERRMSGP( )** function returns an ASCIIZ string that describes the error that occurs during the last function call. The pointer remains valid throughout the execution of the application. If no error occurrs, the function returns a "No Error" string.

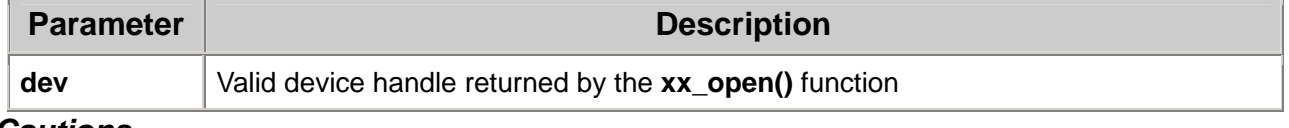

### *Cautions*

None.

### *Errors*

If the function specifies an invalid device handle, it returns an "Unknown device" string.

### *Example*

```
#include <srllib.h> 
#include <voclib.h> 
main() 
{ 
    int chdev; 
  /* Open voice channel device */ 
   if((i chdev = ISX dx open(DT_DSP_CH, 0, 0, 0)) == -1 ){
        printf( "Error: cannot open device\n" ); 
        exit( 1 );
    } 
  /*Attempt to play a file on a channel and device-will fail */ 
   if(IX_{dx}] == -1 ){
      printf( "The last error on the device: '%s'\n",ISX_ATDV_ERRMSGP(chdev)); 
    }
}
```
### *Relevant information*

None.

## *ISX\_ATDV\_LASTERR()*

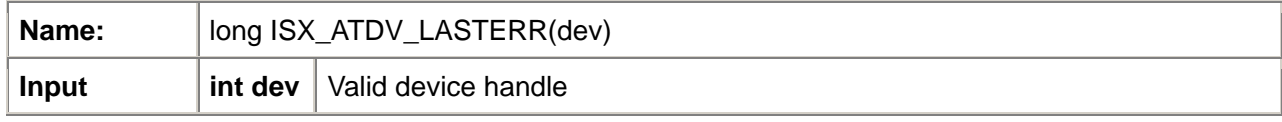

<span id="page-12-0"></span>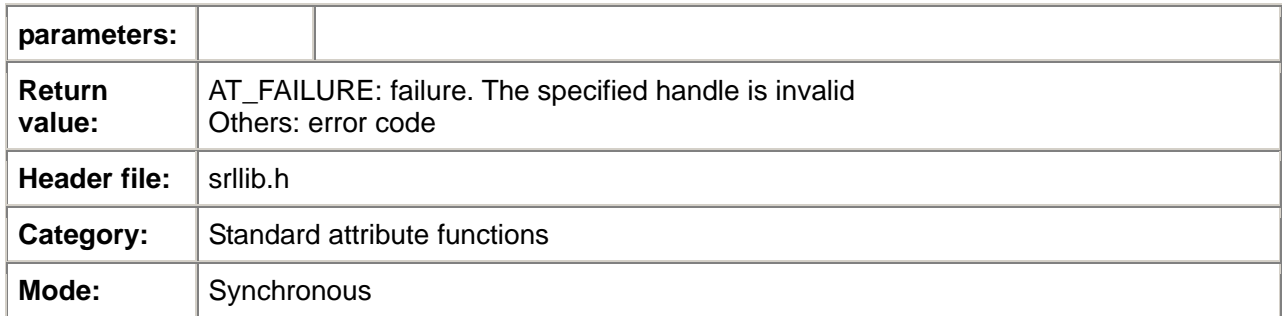

### *Description*

The **ISX\_ATDV\_LASTERR()** function returns codes (long integers) that indicates errors that occurr during the last function call. The error codes are located in all relevant header files such as voclib.h and dtilib.h.

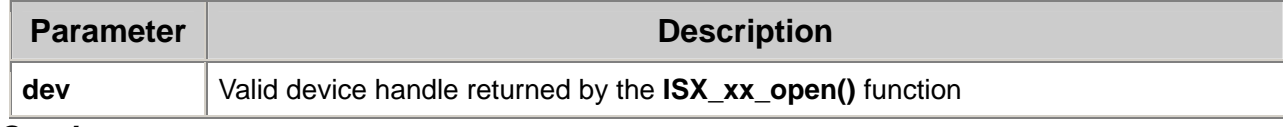

#### *Cautions*

None.

### *Errors*

If an invalid device handle is specified, the function returns AT\_FAILURE.

### *Example*

```
#include <srllib.h> 
#include <voclib.h> 
main() 
{ 
    int chdev; 
  /* Open voice channel device */ 
   if((i chdev = ISX dx open(DT DSP CH, 0, 0, 0)) == -1 ){
       printf( "Error: cannot open device\n");
        exit( 1 );
    } 
  /*Attempt to play a file on a channel and device-will fail */ 
   if(IX\_dx\_play( chdev, ...) == -1 ){
       printf( "The last error on the device: %d\n",ISX_ATDV_LASTERR(chdev)); 
    }
}
```
### *Relevant information*

None.

### *ISX\_sr\_getlasterr()*

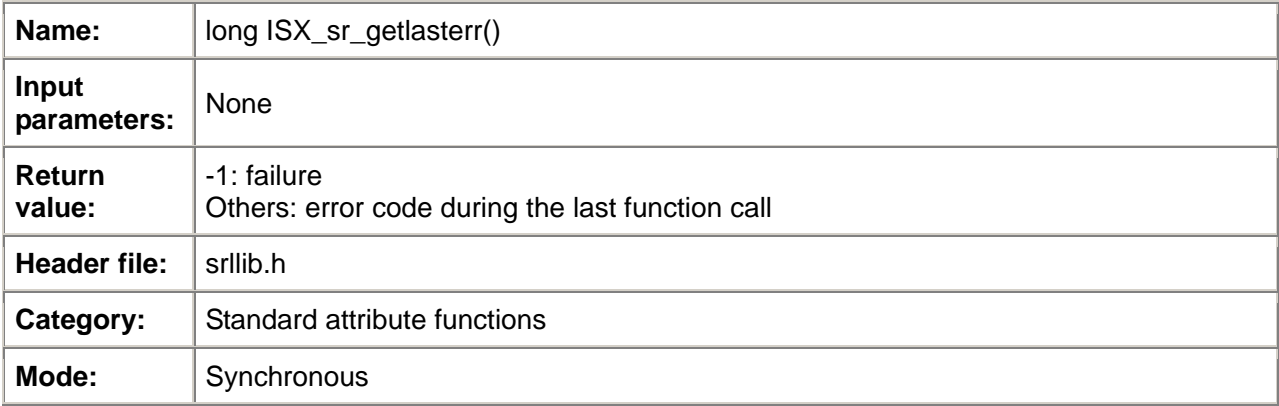

### *Description*

The **ISX\_sr\_getlasterr()** function obtains the error code during the last call function. The function is similar to the **GetLastError()** function in Windows API. Their difference is that **ISX\_ATDV\_LASTERR()** applies to devices and **ISX\_sr\_getlasterr()** applies to threads. **ISX\_sr\_getlasterr()** is generally used to obtain failure causes of the ISX\_xx\_open() function.

### *Cautions*

None.

### *Errors*

If the function call fails, -1 is returned.

#### *Example*

Refer to the program example of **ISX\_dx\_open()**.

### *Relevant information*

- **ISX\_dx\_open()**
- **ISX\_dx\_close()**

# <span id="page-14-0"></span>**2.3 Event Functions**

### *ISX\_sr\_waitevt()*

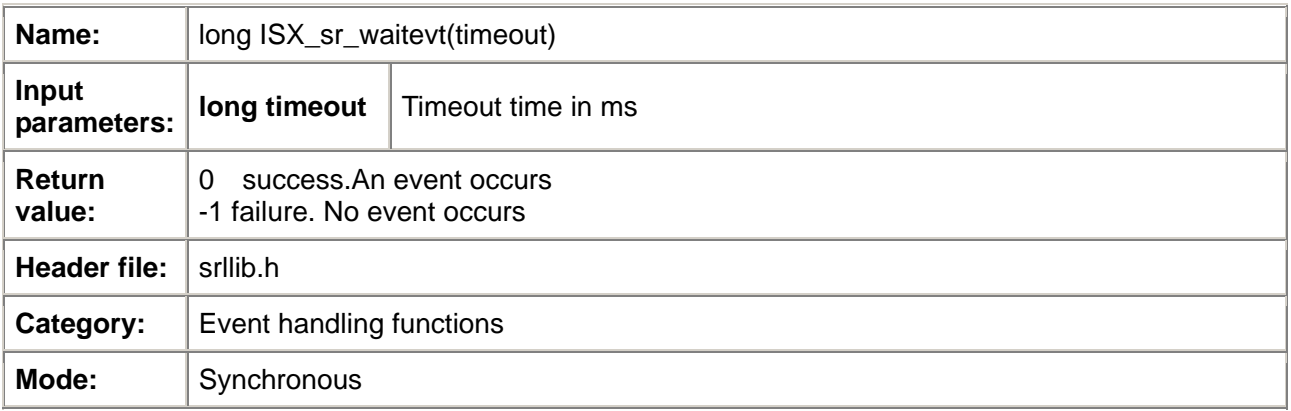

### *Description*

The **ISX\_sr\_waitevt ()** function waits for an event within the specified time. If an event occurs, 0 is returned immediately. If no event occurs within the specified time, -1 (SR\_TMOUT) is returned.

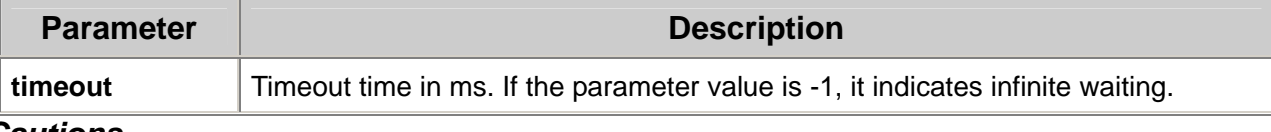

### *Cautions*

- When an event is received, the event must be handled immediately before the **ISX sr waitevt()** function is called again. This is because **ISX\_sr\_waitevt()** automatically clears the current event before waiting for a new event.
- **Unix:** Unlike other companies, we do not use **time()** to achieve **ISX\_sr\_waitevt( )**. Therefore, the time precision can achieve millisecond level, not one-second level.
- **ISX\_sr\_waitevt()** and **ISX\_sr\_waitevtEx()** shall not be used in the same application.

### *Errors*

If no event occurs during the specified time and the function times out, the function returns -1 (SR\_TMOUT).

### *Example*

```
#include <srllib.h> 
main() 
{ 
   /* Wait 10 seconds for an event */ 
    if( ISX_sr_waitevt( 10000 ) == -1 ){ 
       printf("ISX_sr_waitevt time out! \n");
    } 
    else{ 
          printf( "Got event 0x\%x on device %d, data len = %d, datap = 0x\%x\ln",
               ISX sr_getevttype(),ISX_sr_getevtdev(), ISX_sr_getevtlen(),
                ISX_sr_getevtdatap()); 
    } 
}
```
### *Relevant information*

```
• ISX_sr_waitevtEx()
```
### <span id="page-15-0"></span>*ISX\_sr\_waitevtEx()*

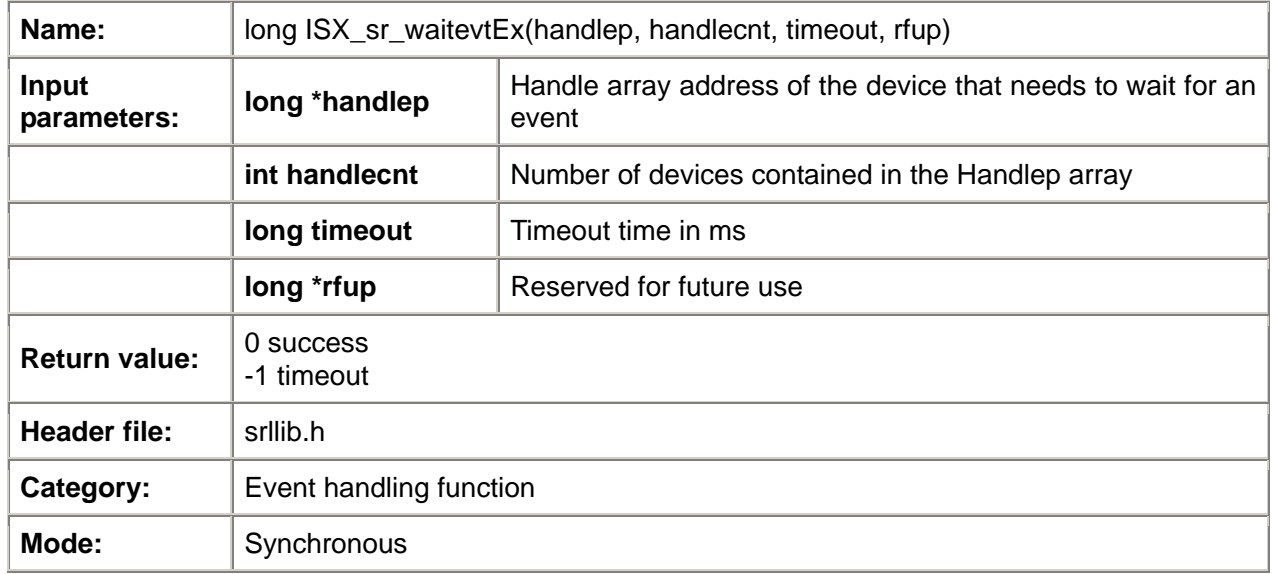

### *Description*

The **ISX\_sr\_waitevtEx( )** function waits for device events. The function can be regard as an extension of the **[ISX\\_sr\\_waitevt\(\)](#page-14-0)** function. If events are detected on the specified devices, the function returns 0 immediately. If no event occurs on the specified devices within the specified time, the function times out and returns -1 (SR\_TMOUT).

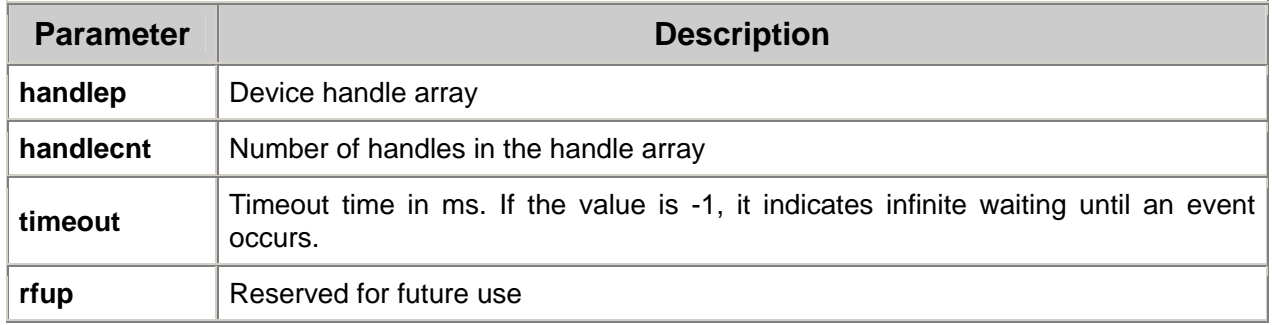

### *Cautions*

- The **ISX\_sr\_waitevtEx()** function may be used in a single thread or in multiple threads. However, the same device cannot be simultaneously used in various **ISX\_sr\_waitevtEx()** functions, otherwise unexpected results may occur. In addition, events must be handled in the same thread in which the **ISX\_sr\_waitevtEx()** function is called.
- If the function waits for system events, the device handle shall be set to SR\_SYSHDL.
- **[ISX\\_sr\\_waitevt\(\)](#page-14-0)** and **ISX\_sr\_waitevtEx()** shall not be used in the same application.

### *Errors*

If no event occurs on the specified devices within the specified time, the function times out and returns -1 (SR\_TMOUT).

### *Example*

#include <srllib.h> #include <voclib.h>

```
long chdev[MAXDEVS+1]; 
int process_event()
{ 
   long varlen; 
   int iOperType; 
   void* pVarData; 
   int voxhandle = ISX_sr_getevtdev(); 
   switch(ISX_sr_getevttype()) { 
     case TDX_RECORD: 
          varlen = ISX_sr_getevtlen(); 
          pVarData = ISX_sr_getevtdatap(); 
 .
          break; 
      case TDX_PLAY: 
 .
          break; 
      case TDX_ERROR:
          iOperType = ISX_sr_getopertype(); 
          if(iOperType == OPER_PLAY) printf("Play error!\n"); 
          else if(iOperType == OPER_RECORD) printf("record error!\n"); 
          else if(...) …; 
          break; 
   } 
} 
main( ... ) 
{ 
    int ch; 
   for (ch = 0; ch < MAXDEVS; ch++) {
        if ( (chdev[ch] = ISX_dx_open(DT_DSP_CH, 0, 0, i) ) == -1 ) {
          printf("ISX_dx_open failed\n");
           exit(1);
        }
    } 
    chdev[MAX_DEVS] = SR_SYSHDL;
   /*
   * Now initialize each device and then issue the command asynchronously to 
   * start off the state machine. 
    */
  /* This is the main loop to control the Voice hardware */ 
    while (FOREVER) { 
     /* wait for the event */
       if(ISX_sr_waitevtEx( chdev, MAXDEVS, -1, NULL) == 0){ 
           process_event();
        }
    } 
}
```
#### *Relevant information*

- **[ISX\\_sr\\_waitevt\(\)](#page-14-0)**
- **[ISX\\_sr\\_getevtdev\(\)](#page-17-0)**
- **[ISX\\_sr\\_getevttype\(\)](#page-17-0)**
- **[ISX\\_sr\\_getevtlen\(\)](#page-18-0)**
- **[ISX\\_sr\\_getevtdatap\(\)](#page-18-0)**

### <span id="page-17-0"></span>*ISX\_sr\_getevtdev()*

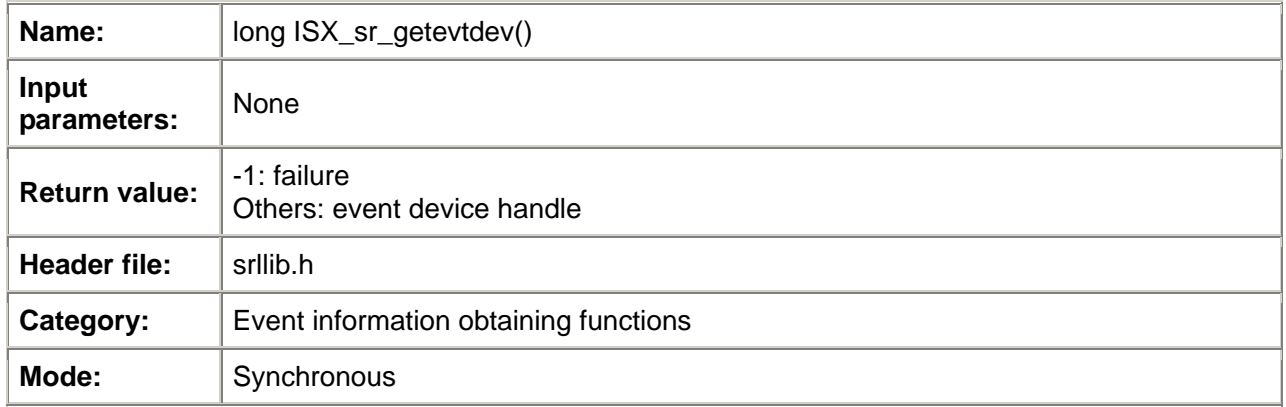

### *Description*

The **ISX\_sr\_getevtdev( )** function returns the device handle of the current event. If no current event exists, -1 is returned. If timeout occurs when waiting for an event, the function returns SRL\_DEVICE. If SR\_SYSHDL is returned, it indicates that the event is a system event.

### *Cautions*

None.

*Errors* 

None.

### *Example*

Refer to the example of **ISX\_sr\_waitevtEx()**.

### *Relevant information*

- **[ISX\\_sr\\_waitevt\(\)](#page-14-0)**
- **[ISX\\_sr\\_waitevtEx\(\)](#page-15-0)**

### *ISX\_sr\_getevttype()*

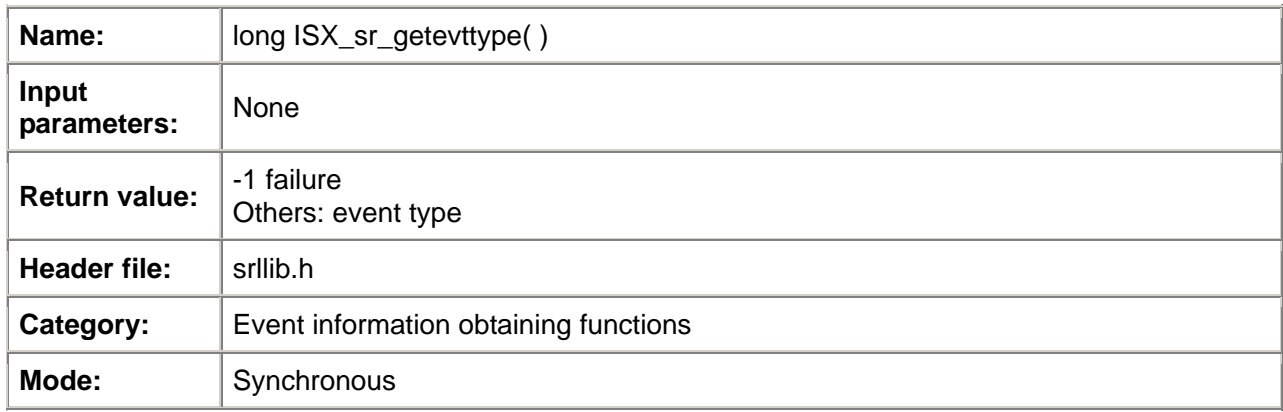

### *Description*

The **ISX\_sr\_getevttype( )** function returns the type of the current event. If no current event exists, -1 is returned. If timeout occurs while waiting for an event, the function returns SR\_TMOUTEVT.

*Cautions*  None. *Errors*  None *Example* 

<span id="page-18-0"></span>Refer to the example of **ISX\_sr\_waitevtEx()**. *Relevant information* 

- **[ISX\\_sr\\_waitevt\(\)](#page-14-0)**
- **[ISX\\_sr\\_waitevtEx\(\)](#page-15-0)**

### *ISX\_sr\_getevtlen()*

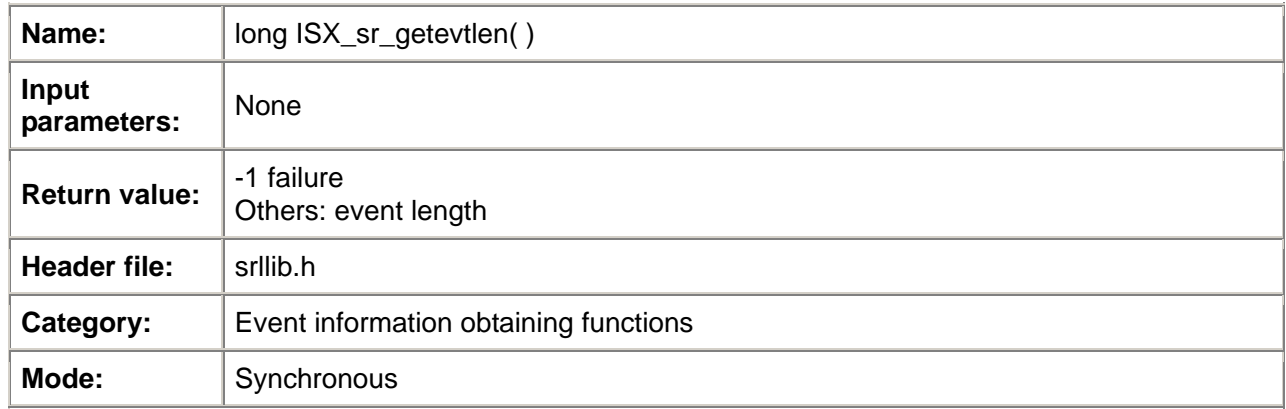

### *Description*

The **ISX\_sr\_getevtlen( )** function returns the length of the additonal data of the current event. If no current event exists, 0 is returned.

*Cautions*  None. *Errors*  None. *Example*  Refer to the example of **ISX\_sr\_waitevtEx()**. *Relevant information* 

- **[ISX\\_sr\\_waitevt\(\)](#page-14-0)**
- **[ISX\\_sr\\_waitevtEx\(\)](#page-15-0)**

### *ISX\_sr\_getevtopertype()*

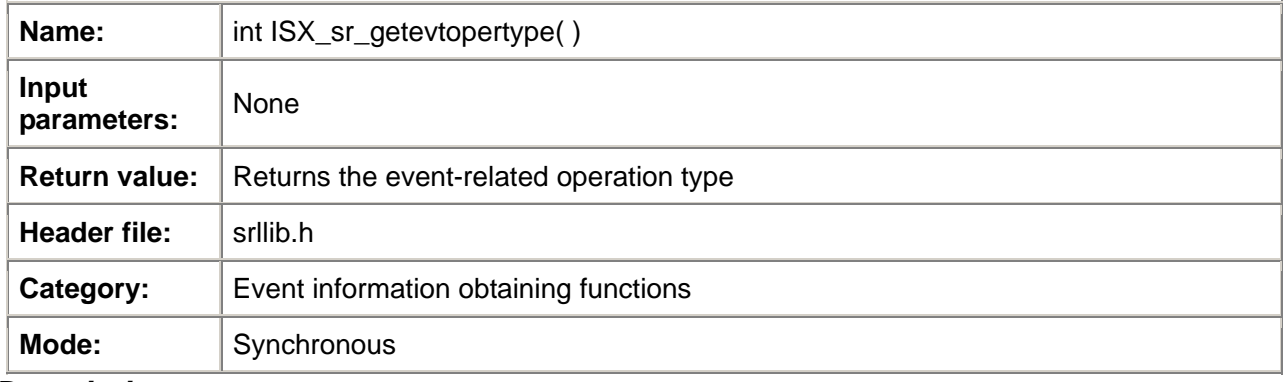

### *Description*

The **ISX\_sr\_getopertype( )** function returns the event-related operation type. Operation types include the following:

OPER\_UNKNOWN: Unknown operation type;

OPER\_PLAY: Playback operation; OPER\_RECORD: Recording operation; OPER\_GETDIG: Get-digit operation; OPER\_ACCEPTCALL: ISX\_gc\_AcceptCall() operation; OPER\_ANSWERCALL: ISX\_gc\_AnswerCall() operation; OPER\_MAKECALL: ISX\_gc\_MakeCall() operation; OPER\_DROPCALL: ISX\_gc\_DropCall() operation; OPER\_SETBILLING: ISX\_gc\_SetBilling() operation; OPER\_SENDMOREINFO: ISX\_gc\_SendMoreInfo() operation; OPER\_DLCACHE: Cache voice downloading operation; OPER\_DLMEM: Memory voice downloading operation; OPER\_STOPCH: Channel I/O stopping operation; OPER\_PUTEVT: For this type of events, the user calls the ISX sr\_putevt() function to insert the user events into an event queue; OPER\_SYSNOTIFY: System notification event; OPER\_CST: CST event detected by the system OPER\_GETTRCOUNT: Operation for obtaining the number of played or recorded bytes; OPER\_XOIP\_SETRESATTR: ISX\_ipm\_SetUsrAttr() operation; OPER\_XOIP\_GETRESATTR: ISX\_ipm\_GetUsrAttr() operation; OPER\_XOIP\_GETSSINFO: ISX\_ipm\_GetSessionInfo() operation; OPER\_XOIP\_STARTMEDIA: ISX\_ipm\_StartMedia() operation; OPER\_XOIP\_STOP: ISX\_ipm\_Stop() operation; OPER\_XOIP\_SENDDIGITS: ISX\_ipm\_SendDigits() operation; OPER\_XOIP\_ENABLEEVENT: ISX\_ipm\_EnableEvents () operation; OPER\_XOIP\_DISABLEEVENT: ISX\_ipm\_DisableEvents () operation; OPER\_XOIP\_RECEIVEDIGITS: ISX\_ipm\_ReceiveDigits () operaton; OPER\_XOIP\_SENDRFC2833: ISX\_ipm\_SendRFC2833SignalIDToIP () operation; OPER\_SENDCPG: ISX\_gc\_SendCPG () operation; OPER\_CALLPROCEEDING: ISX\_gc\_SendCallProceeding ()operation; OPER\_CALLPROGRESS: ISX\_gc\_CallProgress () operation; OPER\_SETUPACK: ISX\_gc\_SetupAck () operation; OPER\_SIP\_SENDREINVITE: ISX\_gc\_SIPSendReinvite() operation; OPER\_SIP\_SENDREINVITEACK: ISX\_gc\_SIPSendReinviteAck() operation; OPER\_SIP\_SENDREGISTER: ISX\_gc\_SIPSendRegister() operation; OPER\_XOIP\_SWITCH\_VF: ISX\_ipm\_SwitchVF() operation; OPER\_SIP\_SENDINFO: ISX\_gc\_SIPSendInfo() operation; OPER\_SIP\_SENDINFOACK: ISX\_gc\_SIPSendInfoAck() operation; OPER\_NR\_SCROUTE: ISX\_nr\_scroute() operation; OPER\_NR\_SCUNROUTE: ISX\_nr\_scunroute() operation; OPER\_SIP\_SENDREGISTERACK: ISX\_gc\_SIPSendRegisterAck() operation; OPER\_SIP\_SENDTRYING: ISX\_gc\_SIPSendTrying() operation

#### *Cautions*

None.

#### *Errors*

None.

#### *Example*

Refer to the example of **ISX\_sr\_waitevtEx()**.

#### *Relevant information*

- **[ISX\\_sr\\_waitevt\(\)](#page-14-0)**
- **[ISX\\_sr\\_waitevtEx\(\)](#page-15-0)**
- **[ISX\\_sr\\_getevtlen\(\)](#page-18-0)**

### <span id="page-20-0"></span>*ISX\_sr\_getevtoperindex()*

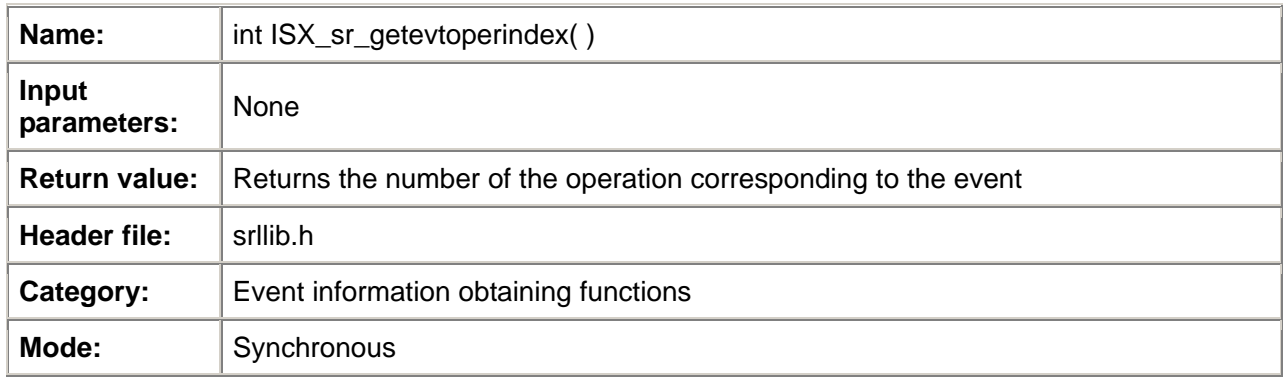

### *Description*

The **ISX\_sr\_getevtoperindex ( )** function returns the event-related operation number. You can specify an operation index for some operations such as recording, playback and obtaining the number of played or recorded bytes. When an event is generated, the number can be obtained through ISX sr\_getevtoperindex() so that a programmer can know which operation results in the event.

### *Cautions*

None.

### *Errors*

None.

### *Example*

Refer to the example of **ISX\_sr\_waitevtEx()**.

### *Relevant information*

- **[ISX\\_sr\\_waitevt\(\)](#page-14-0)**
- **[ISX\\_sr\\_waitevtEx\(\)](#page-15-0)**
- **[ISX\\_sr\\_getevtlen\(\)](#page-18-0)**

### *ISX\_sr\_getevtdatap()*

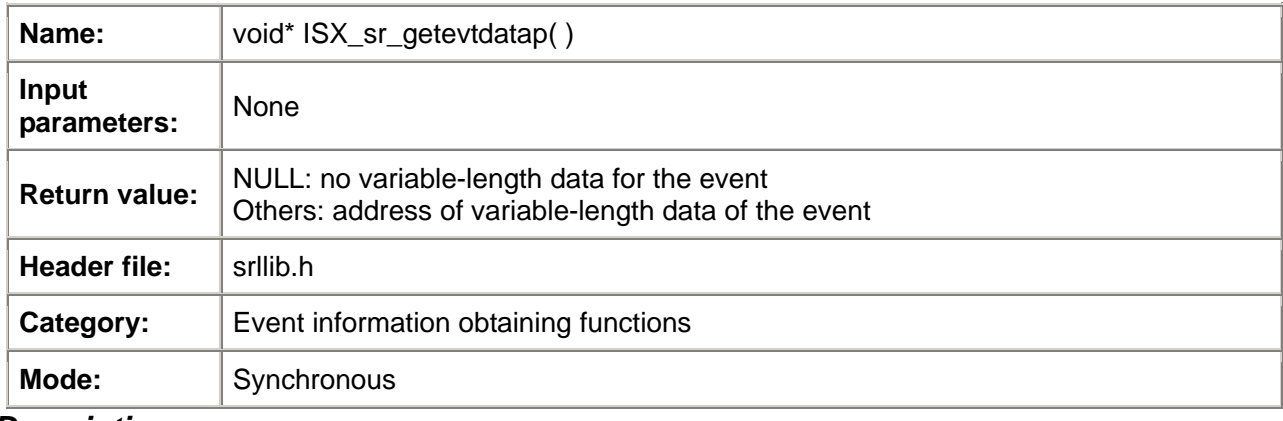

### *Description*

The **ISX\_sr\_getevtdatap( )** function returns the address of the additional data of the current event. Please use **ISX** sr getevtlen() to determine the valid length of the variable-length data. If there is no variable-length data for the current event, NULL is returned. The returned pointer is valid before **ISX\_sr\_waitevt()** or **ISX\_sr\_waitevtEx()** is called again.

### *Cautions*

None.

### <span id="page-21-0"></span>*Errors*

None.

### *Example*

Refer to the example of **ISX\_sr\_waitevtEx()**. *Relevant information* 

- **[ISX\\_sr\\_waitevt\(\)](#page-14-0)**
- **[ISX\\_sr\\_waitevtEx\(\)](#page-15-0)**
- **[ISX\\_sr\\_getevtlen\(\)](#page-18-0)**

### *ISX\_sr\_getevtname()*

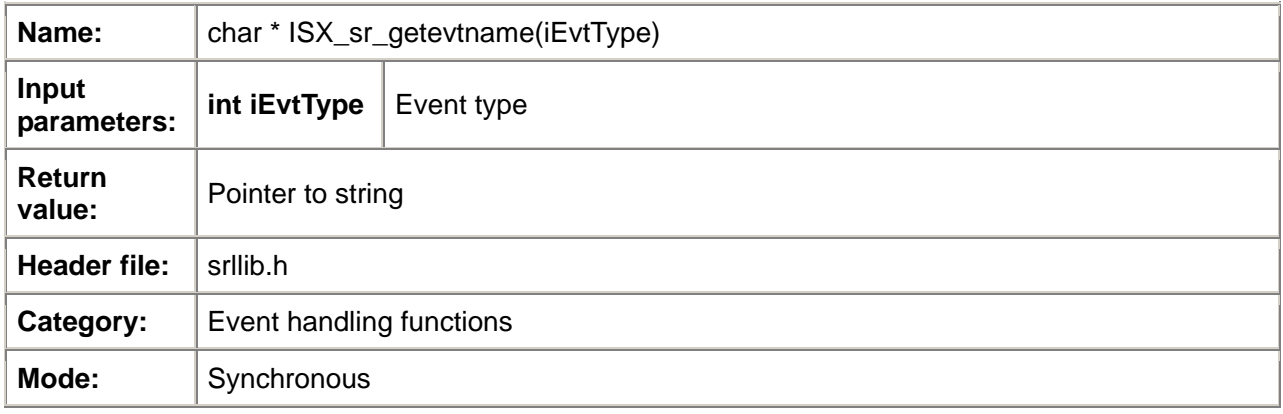

### *Description*

The **ISX\_sr\_getevtname( )** function obtains the event name of a certain event or the current event (iEvtType is SR\_CUREVENT).

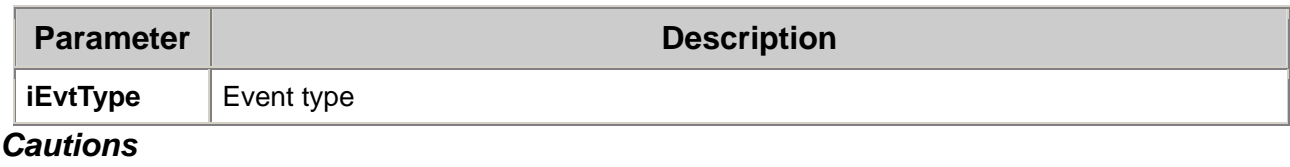

### None.

### *Example*

```
#include <srllib.h> 
#include <voclib.h> 
main() 
{ 
   Int iEvtType = ISX_sr_getevttype() 
 printf( "Get :'%s'\n",ISX_sr_getevtname(iEvtType)); 
}
```
### *Relevant information*

• None.

### *ISX\_sr\_putevt()*

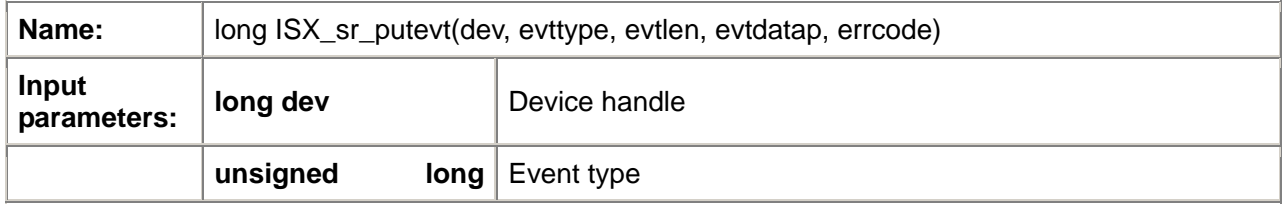

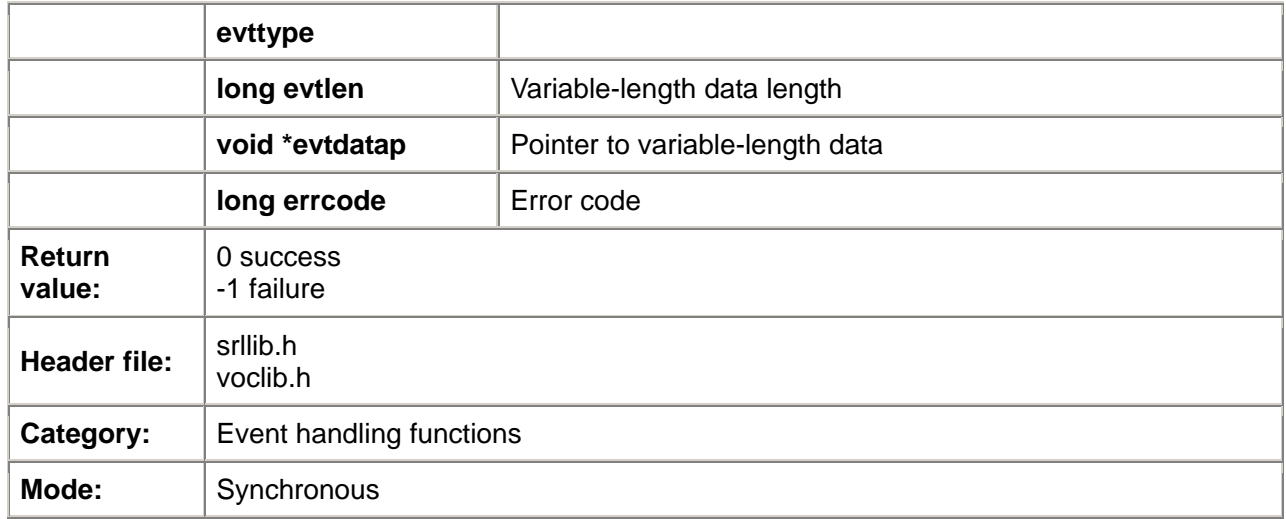

### *Description*

The **ISX\_sr\_putevt( )** function allows the application to add an event in the ISX API event queue. If there is variable-length data, please use **evtdatap** to specify the source data address and specify the length of the variable-length data through the **evtlen** parameter. The **ISX\_sr\_putevt( )** function will copy the variable-length data to the queue. Therefore, the user may discard **evtdatap** when the function returns.

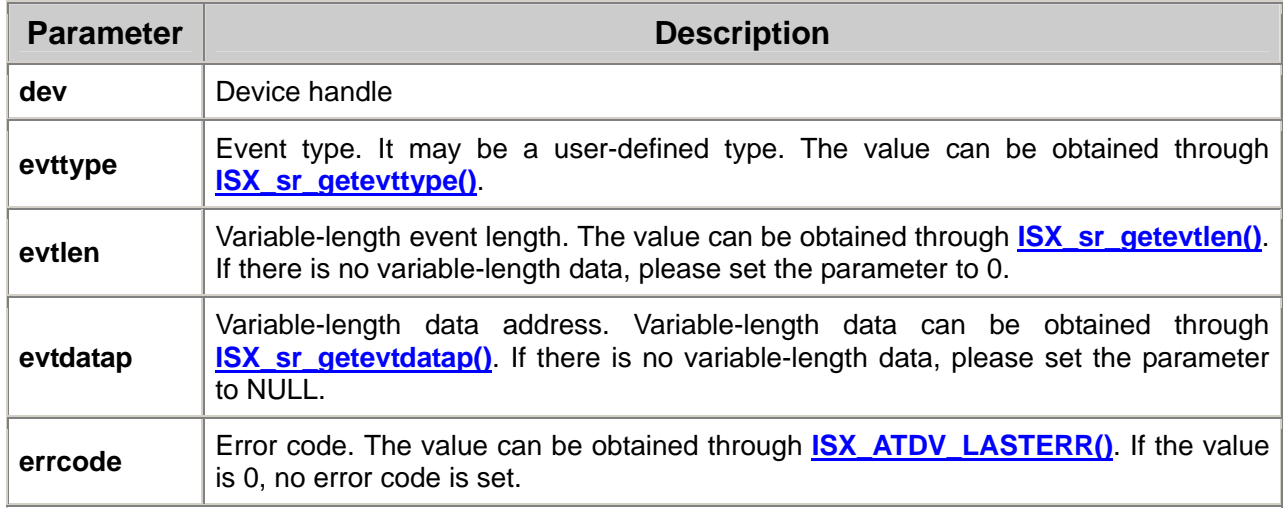

The event generated by the **ISX** sr putevt() function can be obtained through the **ISX** sr waitevt() or **ISX** sr waitevtEx() function.

### *Cautions*

• If an invalid device handle is specified, the function returns failure.

### *Errors*

None.

### *Example*

```
#include <srllib.h> 
#include <voclib.h> 
int dev; /* voice device handle */ 
/* Open voice device */ 
if ((dev = ISX_dx\_open(DT_DSP_CH, 0, 0, 0)) == -1) {
    printf("Cannot open voice channel");
    exit(1); 
} 
/* Put an play complete event on the event queue */
```
if **(ISX\_sr\_putevt(dev, TDX\_PLAY, 0, NULL, 0) == -1)**{

}

### *Relevant information*

...

- **[ISX\\_sr\\_waitevt\(\)](#page-14-0)**
- **[ISX\\_sr\\_waitevtEx\(\)](#page-15-0)**

# <span id="page-24-0"></span>**2.4 Utility Tool Functions**

### *ISX\_sr\_default()*

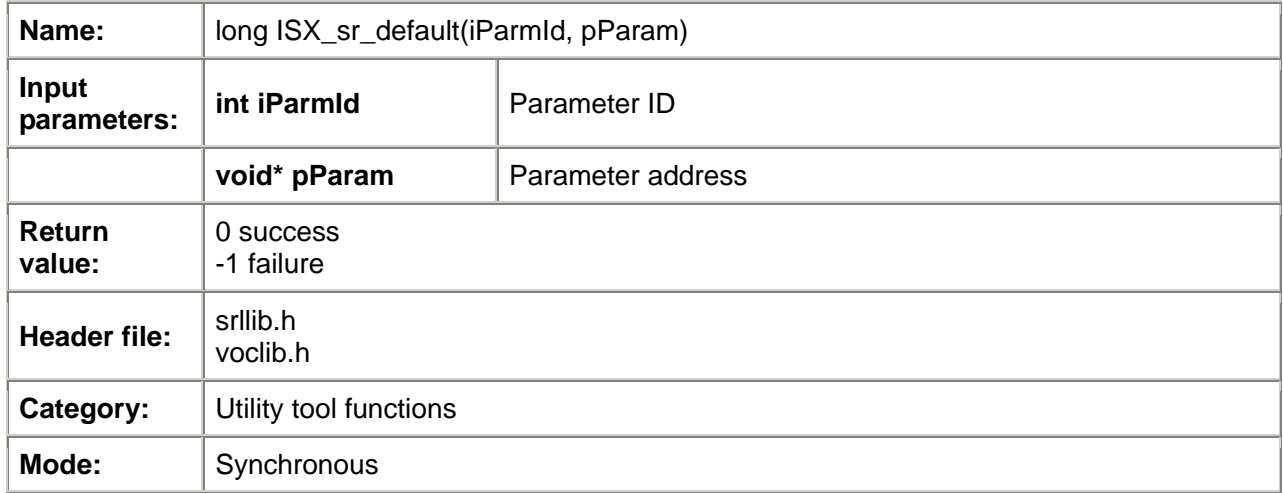

### *Description*

Some parameters are very complex in the functions provided by ISX SDK, especially in the Global Call functions. For the convenience of programming by the user, we provide the ISX\_sr\_default() function to set some complex parameters to the defaults.

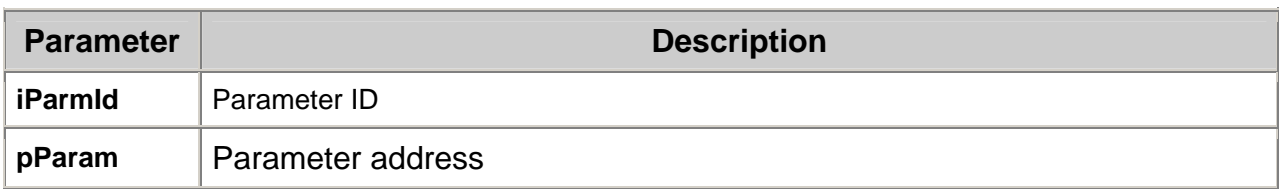

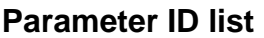

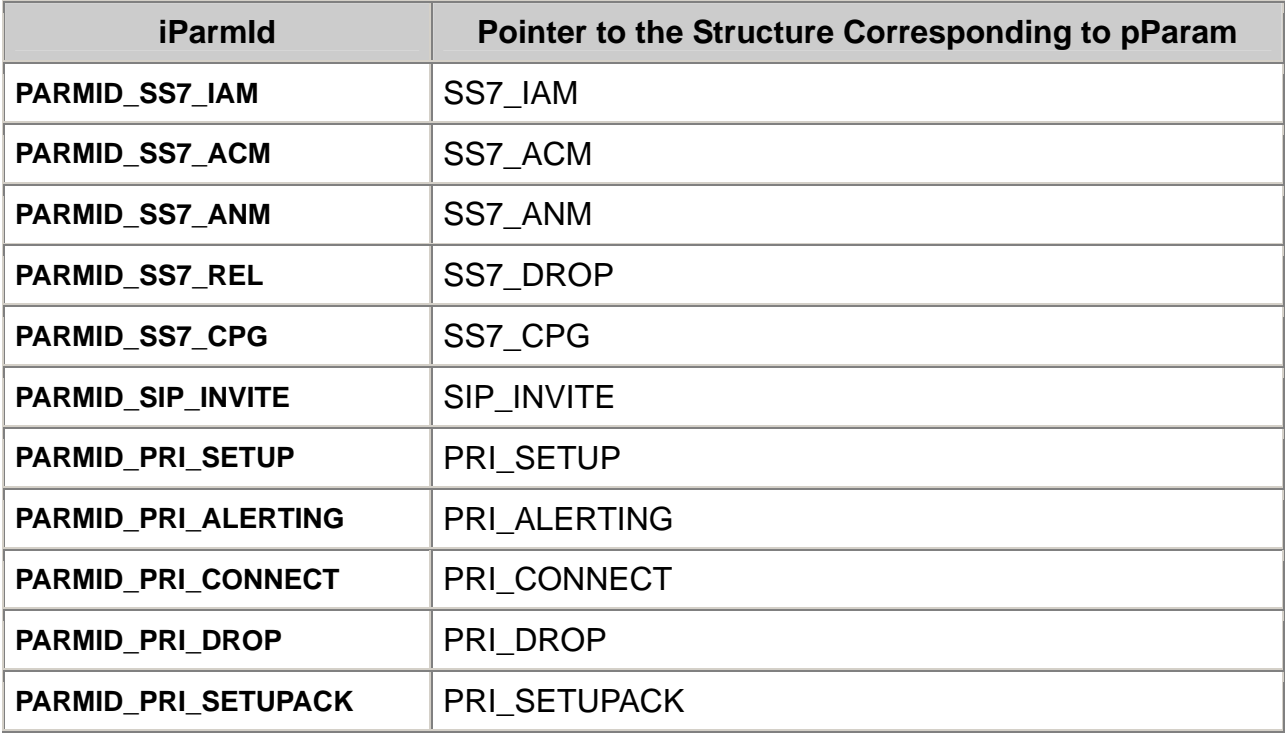

<span id="page-25-0"></span>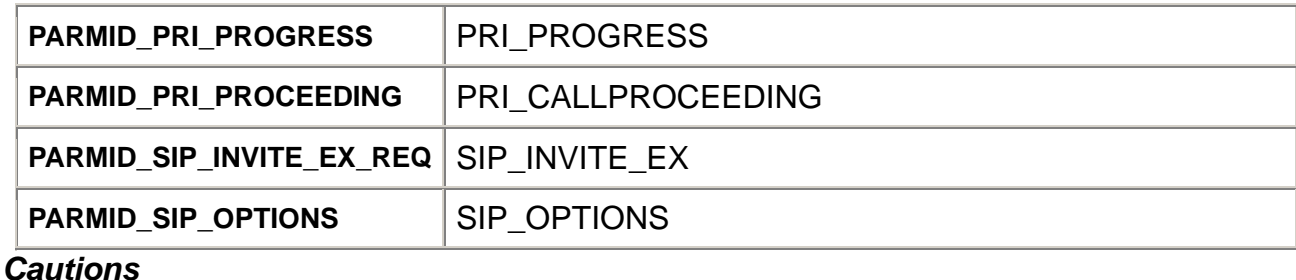

None.

#### *Errors*

None.

### *Example*

#include <srllib.h> #include <gclib.h>

/\* Set IAM to default \*/ GCPARAMEX\_MAKECALL MakeCallEx; MakeCallEx.Protocol = eGCPro SS7; **ISX\_sr\_default(PARMID\_SS7\_IAM, &MakeCallEx.u.SS7Iam);**  strcpy(MakeCallEx.u.SS7Iam.CGPN.calling\_number, "888"); strcpy(MakeCallEx.u.SS7Iam.CDPN.called\_number, "999"); iRetVal = ISX\_gc\_MakeCall(linedev, &crn, NULL, NULL, -1, EV\_ASYNC | usOverlapMode, &MakeCallEx);

```
... 
}
```
### *Relevant information*

None.

## *ISX\_sr\_SetLogDir()*

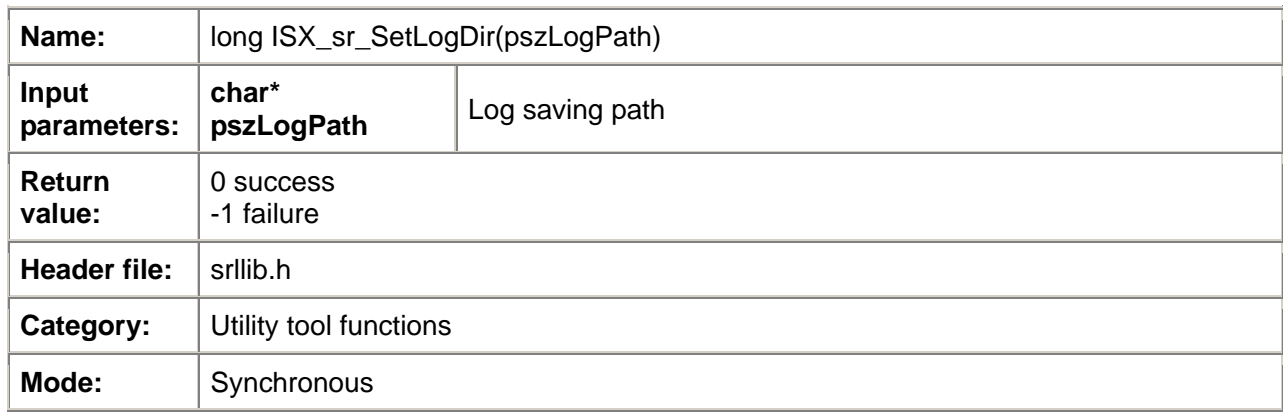

### *Description*

The **ISX\_sr\_SetLogDir( )** function sets a path for logs output by SDK. The **[ISX\\_sr\\_SetLogFilter\(\)](#page-26-0)** function specifies whether to save logs output by SDK to files. File names that save SDK logs are determined by SDK (currently, another file name shall be used every 500,000 lines and the file naming rule is "*LogPath I*SdkLogyyyymmdd\_hhnnss.txt", i.e. "*LogPath I*SdkLog(year)(month)(day) \_(hour)(minute)(second).txt").

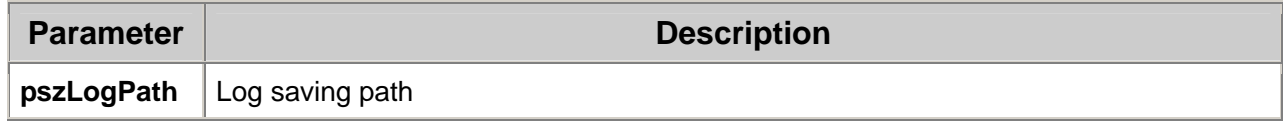

### *Cautions*

#### <span id="page-26-0"></span>None. *Example*  #include <srllib.h> #include <voclib.h> main() { **ISX\_sr\_SetLogDir("c:\\Log\\")**; LOG\_FILTER Filter; memset(&Filter, 0, sizeof(Filter));  $Finter.ucloq2File$  = TRUE; Filter.ucOutputErrLog = TRUE; Filter.ucOutputSYSLog Filter.ucOutputGCLog = TRUE; Filter.ucOutputDSPLog = TRUE;  $Filter.ucOutputXOIPLog = TRUE;$ Filter.ucOutputDTILog = TRUE; Filter.ucOutputCSLog = TRUE; Filter.ucOutputPRDLog = TRUE; **ISX\_sr\_SetLogFilter(&Filter); ISX\_sr\_StartLogServer(8181);**  Sleep(2000); ISX\_Api\_Init(szMCAddr, iPort, KEEP\_ALIVE); ……

}

### *Relevant information*

None.

### *ISX\_sr\_SetLogFilter()*

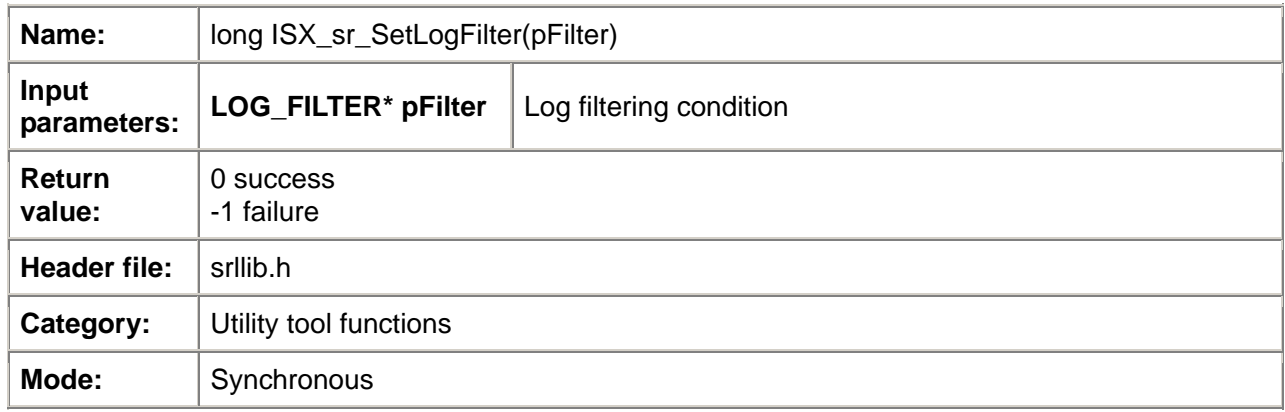

### *Description*

The **ISX\_sr\_SetLogFilter( )** function sets filtering conditions for SDK output logs.

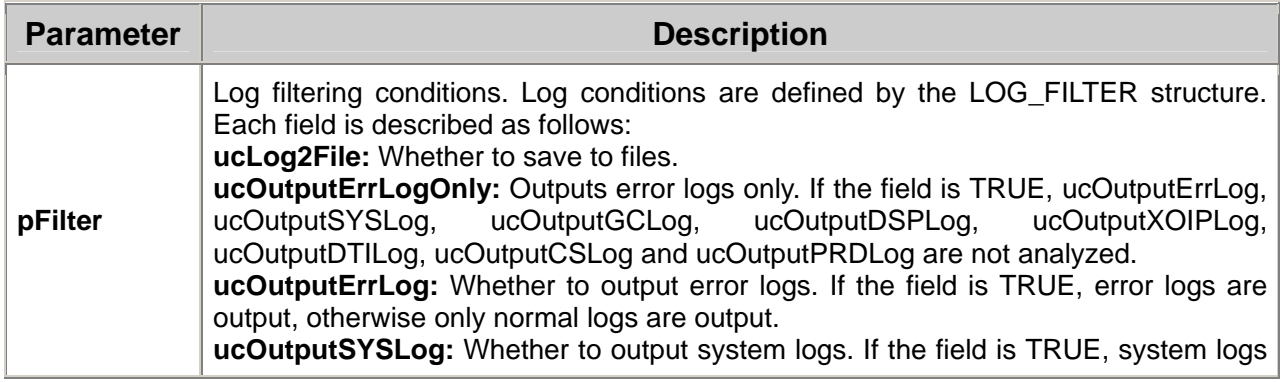

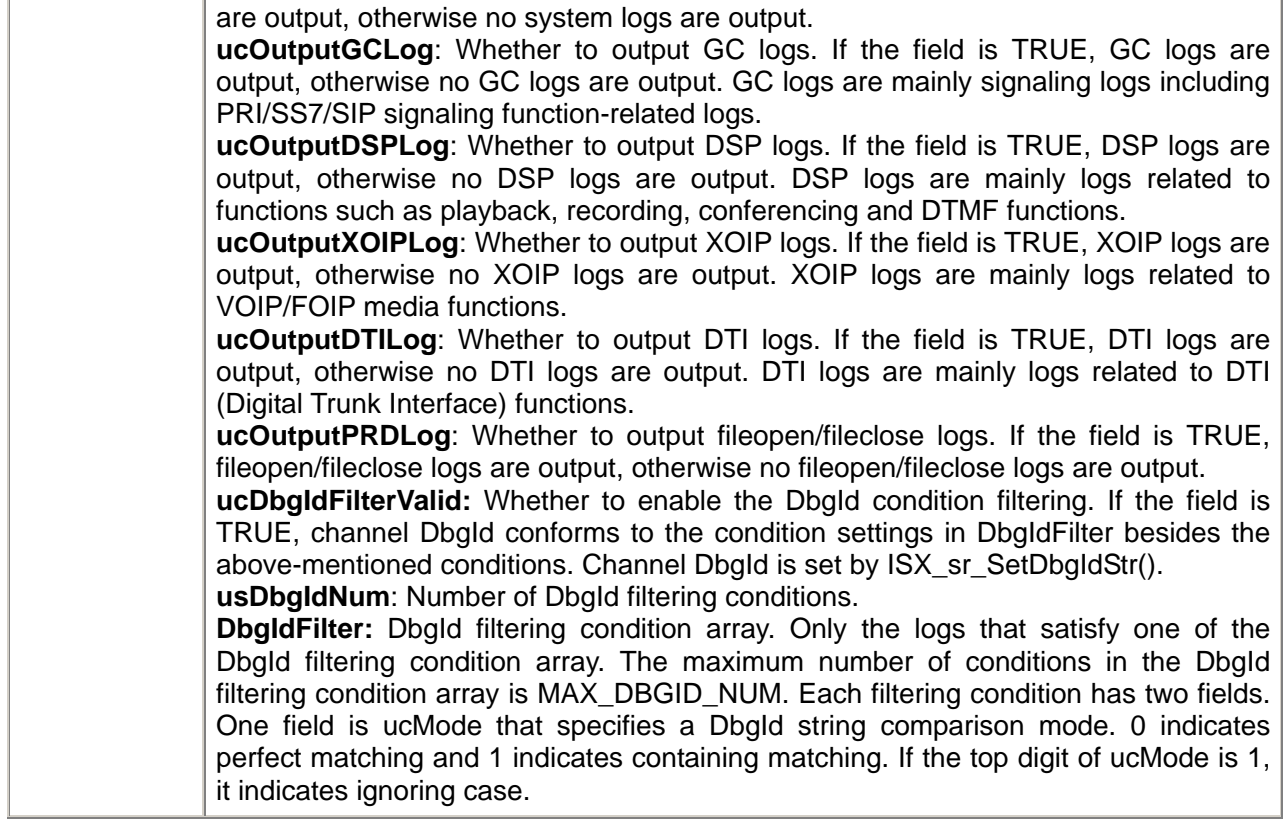

## *Cautions*

None. *Example* 

{

#include <srllib.h> #include <voclib.h> main()

**ISX\_sr\_SetLogDir("c:\\Log\\")**;

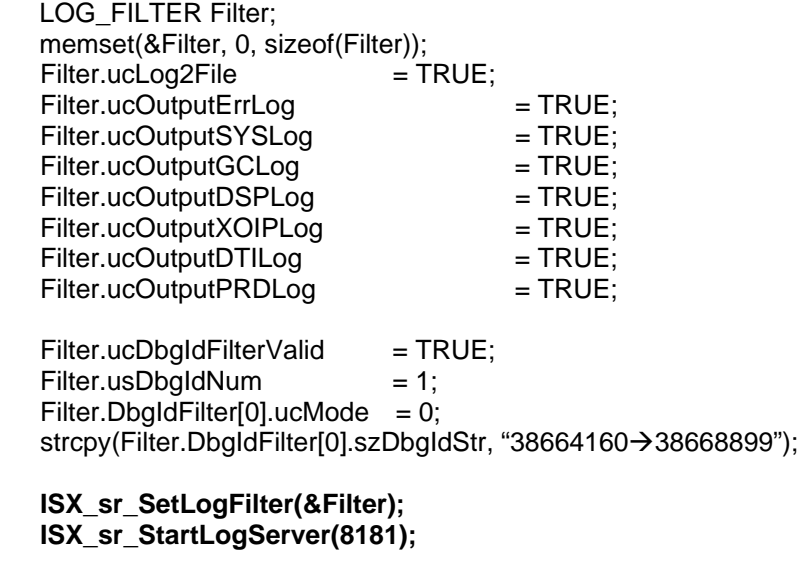

Sleep(2000); ISX\_Api\_Init(szMCAddr, iPort, KEEP\_ALIVE); ……

 $int iDspH = ISX_dx_open(DT_DSP_CH, 0, 0, 0, NULL);$ 

ISX\_sr\_SetDbgIdStr(iDspH, "38664160→38668899");

<span id="page-28-0"></span>ISX\_dx\_close(iDspH);//Logs can be output because the DbgId of the channel is the same as the DbgId in the filtering conditions

int  $i$ Dti $H = ISX_d$ t\_open(0, 0, 0, 0);

ISX\_sr\_SetDbgIdStr(iDtiH, "12345678→87654321");

ISX\_dt\_close(iDtiH);// Logs cannot be output because the DbgId of the channel is different from the DbgId in the filtering conditions

……

#### *Relevant information*

None.

}

#### $\blacksquare$ *ISX\_sr\_StartLogServer()*

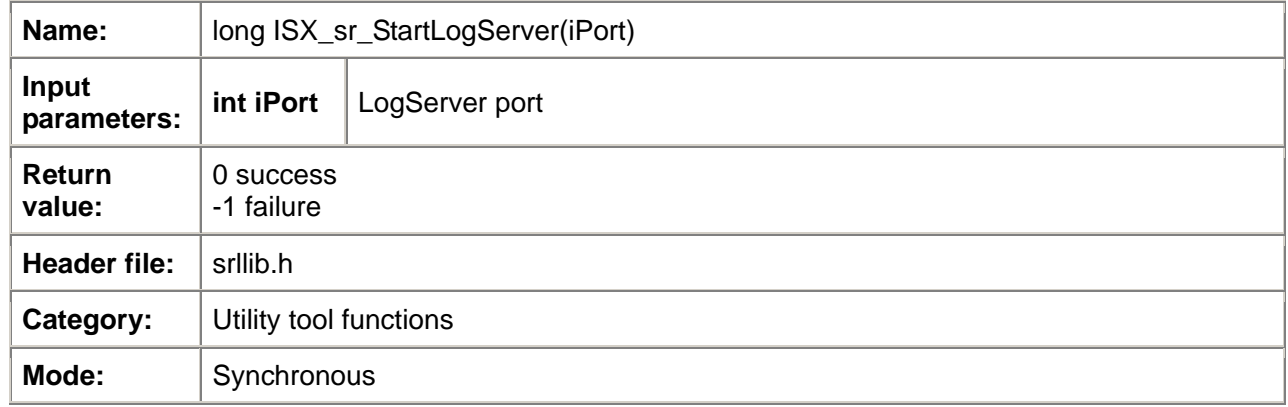

#### *Description*

The **ISX** sr StartLogServer( ) function starts up LogServer. SDK logs can be saved to files. They can also be connected to LogServer through TCP/IP by using IsxLog App so that SDK output logs are transmitted to IsxLog App for display in real time. Each APP that calls SDK must use independent LogServer, which means that when multiple APPs (programs calling ISX API) run in the same computer, LogServer must be started up by using various ports, otherwise it will result in port conflict.

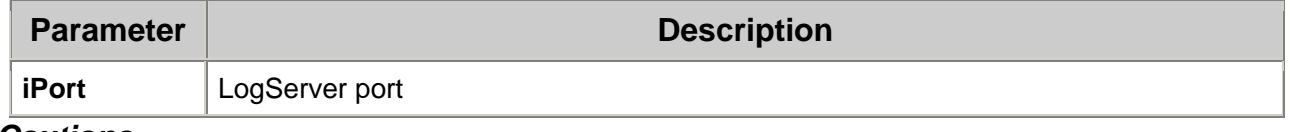

#### *Cautions*

None.

*Example* 

Refer to the examples of **[ISX\\_sr\\_SetLogDir\(\)](#page-25-0)** and **[ISX\\_sr\\_StartLogServer\(\)](#page-28-0)**.

### *Relevant information*

The following figure shows the screenshot of IsxLog-App:

<span id="page-29-0"></span>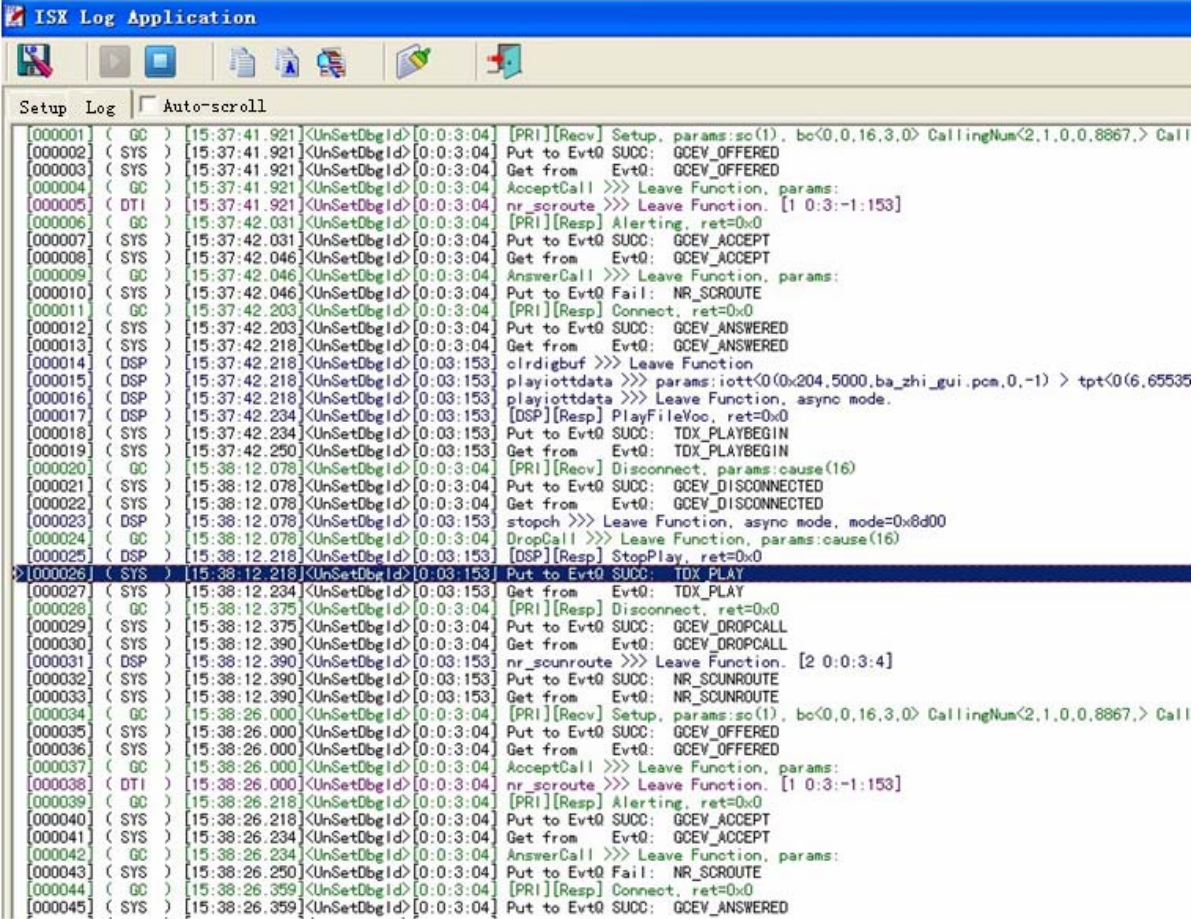

### *ISX\_sr\_SetDbgIdStr()*

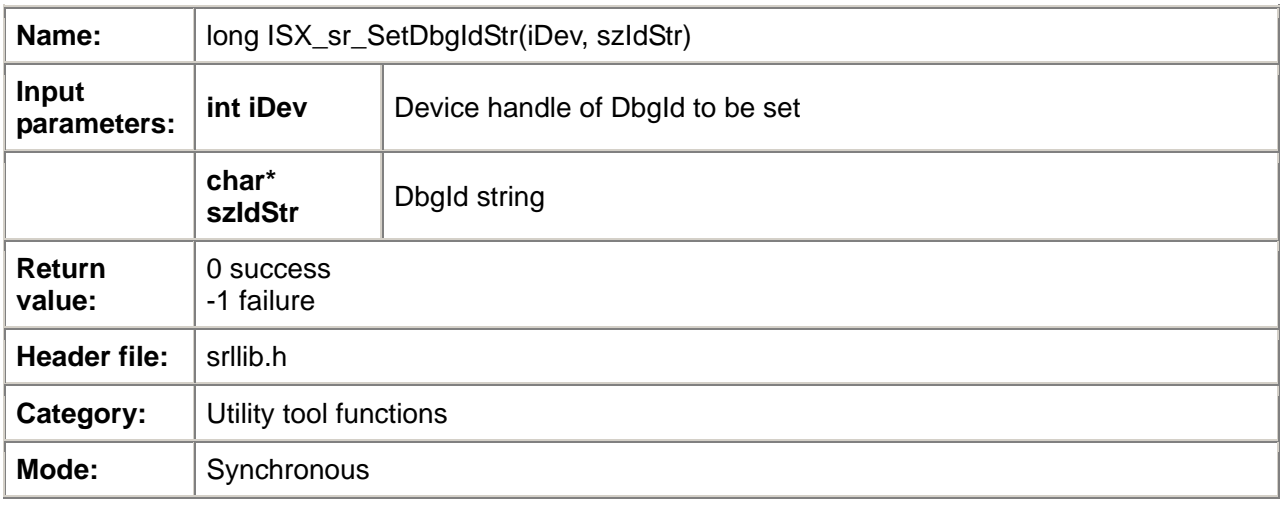

### *Description*

The **ISX\_sr\_SetDbgIdStr( )** function sets channel DbgId that is a string. If DbgId filtering conditions are set during the log output, the If the DbgId in the DbgId filtering conditions are compared with the DbgId of the channel. If the two strings are equal (or have a inclusion relation, the comparison mode is specified in the DbgId filtering conditions), logs are output, otherwise no logs are output.

**Parameter Description 2018** 

<span id="page-30-0"></span>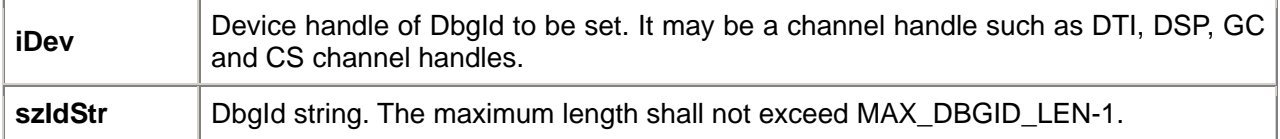

#### *Cautions*

None.

### *Example*

Refer to the examples of **[ISX\\_sr\\_SetLogDir\(\)](#page-25-0)** and **[ISX\\_sr\\_StartLogServer\(\)](#page-28-0)**.

#### *Relevant information*

None.

#### $\blacksquare$ *ISX\_sr\_GetSdkVer()*

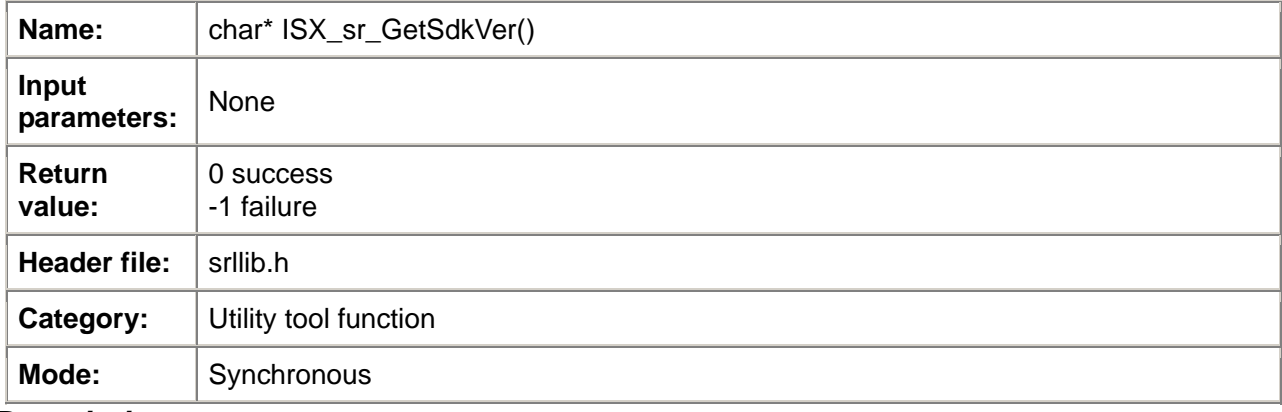

### *Description*

The **ISX\_sr\_GetSdkVer( )** function obtains the SDK version number. The version number returned by the function is the version number of the SDK DLL. The user can compare this version with ISX\_API\_VER in the srllib.h header file. If they are equal, it indicates that the header file used during the SDK DLL compilation is the same as the header file used during the APP compilation.

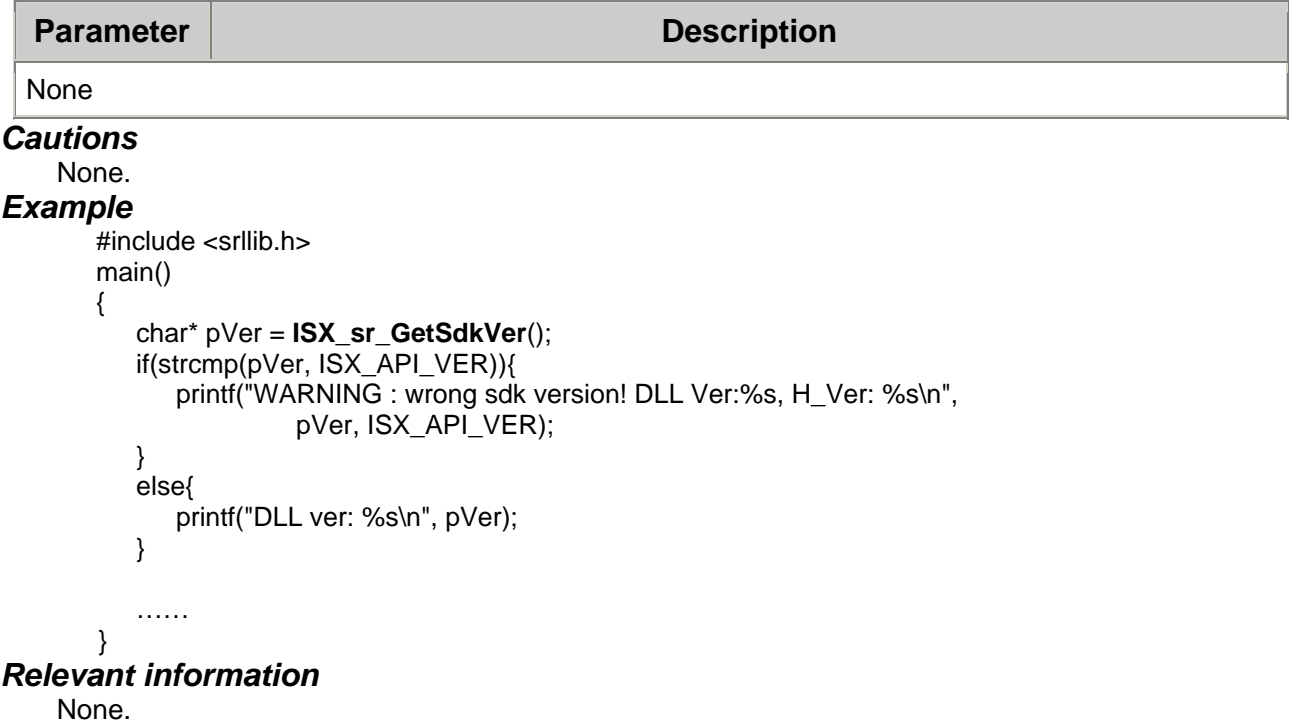

### <span id="page-31-0"></span>*ISX\_sr\_TrunkChMapping()*

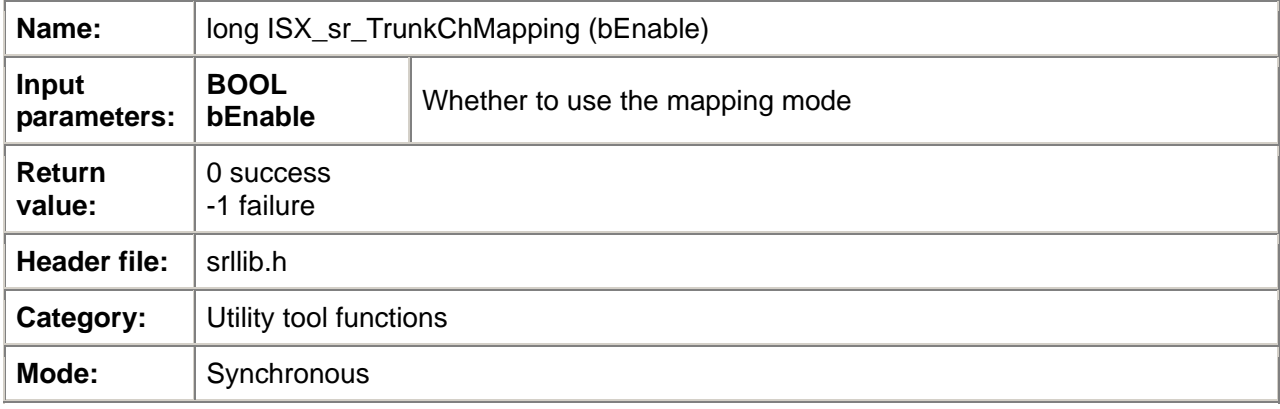

### *Description*

If the type of a trunk is E1, the DTI and GC channels of the trunk have two numbering modes, i.e. mapping mode and non-mapping mode. For the mapping and non-mapping modes, refer to the description of the ISX\_dt\_open() and ISX\_gc\_OpenEx(). The mode must be specified by calling the **ISX\_sr\_TrunkChMapping()** function. The function must be called before the ISX\_dt\_open() and ISX\_gc\_OpenEx() functions are called. After the ISX\_dt\_open() or ISX\_gc\_OpenEx() function is called, **ISX\_sr\_TrunkChMapping()** shall not be called, otherwise it will cause confusion. The default is mapping mode.

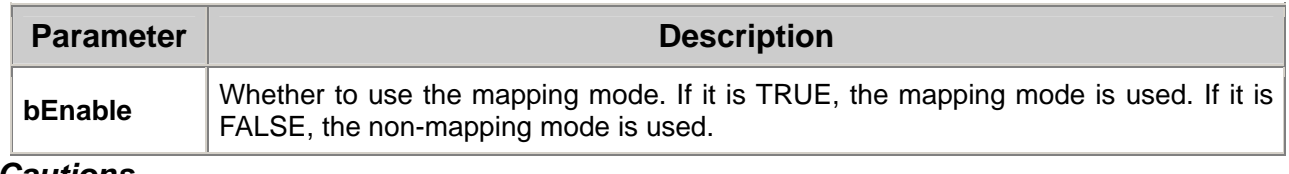

```
Cautions
```
### None.

```
Example 
        #include <srllib.h> 
        main() 
        {
```
#### **ISX\_sr\_TrunkChMapping(FALSE)**;

/\* Open dti channel\*/ /\* Open gc channel \*/

#### } *Relevant information*

……

None.

### *ISX\_sr\_getdevtype()*

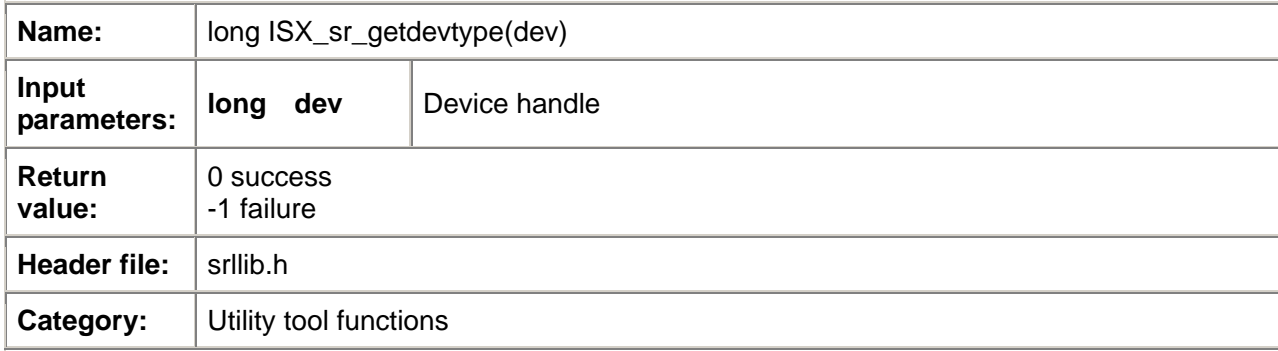

<span id="page-32-0"></span>**Mode:** Synchronous

### *Description*

The **ISX\_sr\_getdevtype()** function obtains the type of a specified device. Device types are as follows:

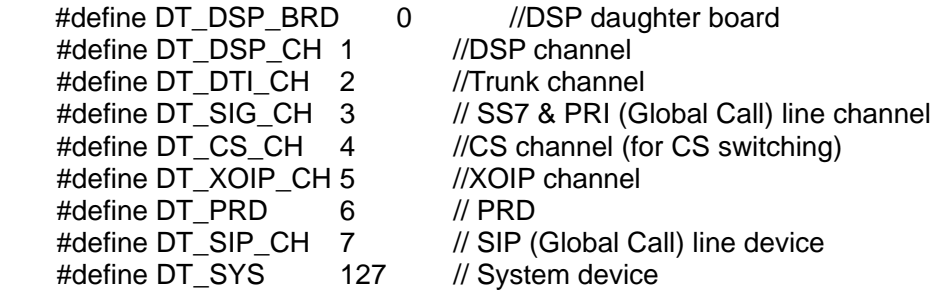

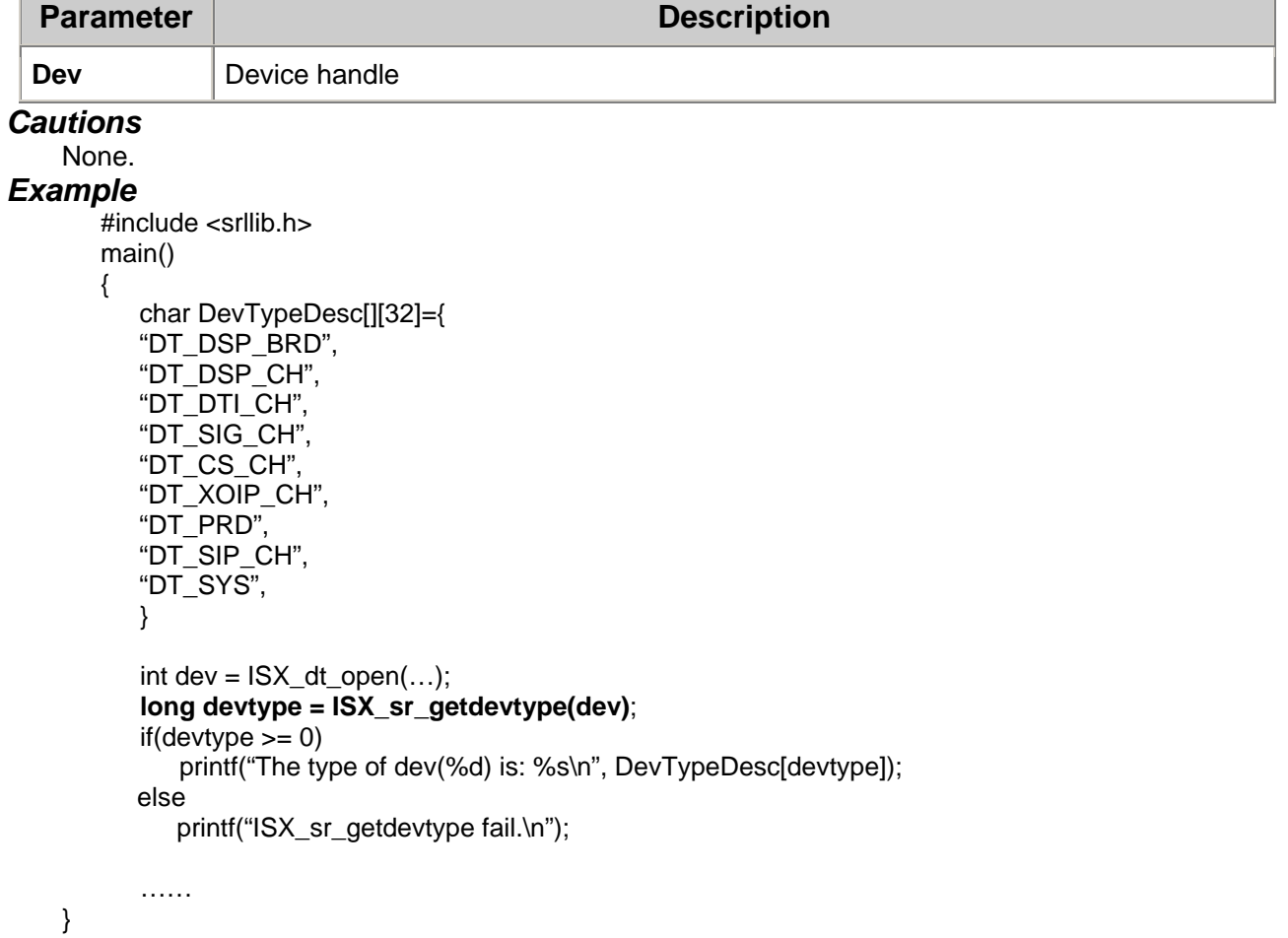

*Relevant information*  None.

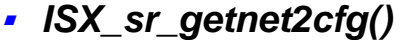

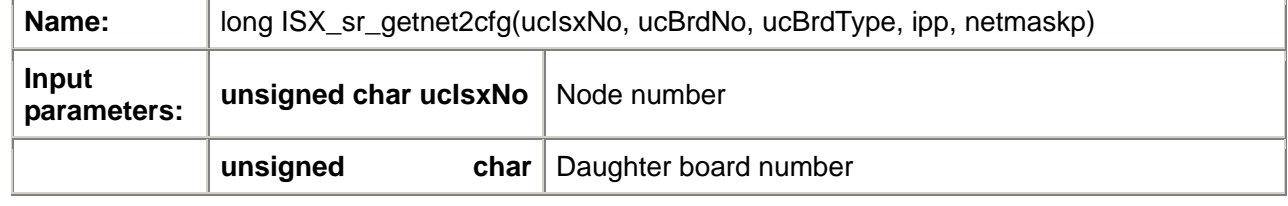

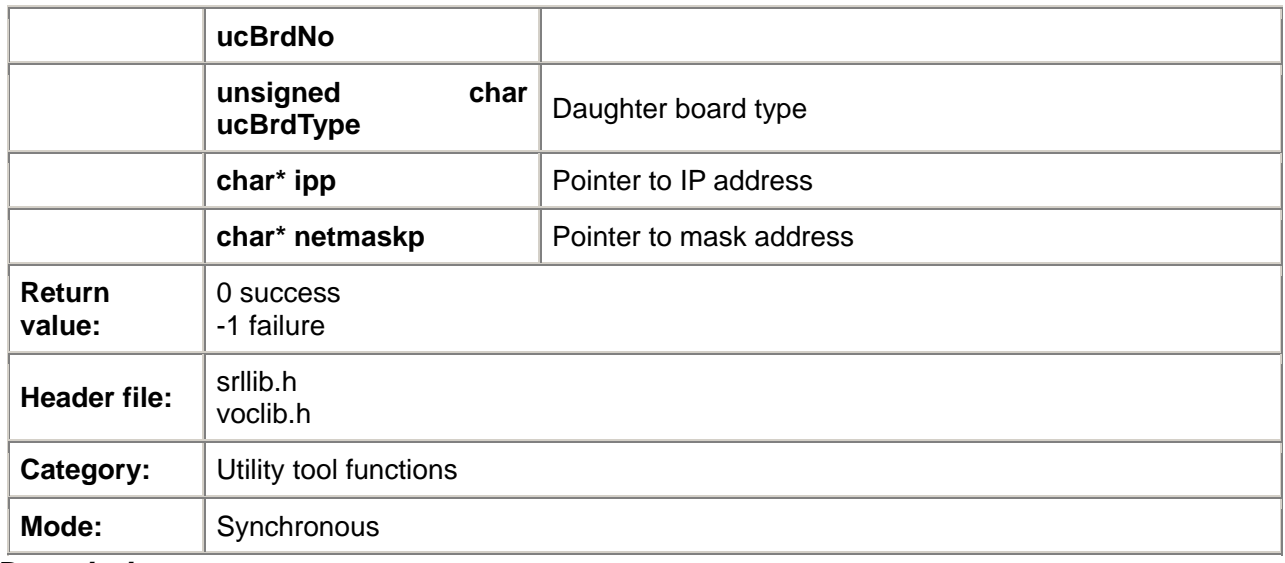

### *Description*

Many daughter boards in the ISX4000 switch have two network ports. The IP address of the first network port is internally assigned (automatically calculated according to the IP address of the motherboard). The IP address of the second network port is set by the user. The user can set the IP address of the second network port through OAM. The **ISX\_sr\_getnet2cfg()** function obtains the IP address information of the second network port.

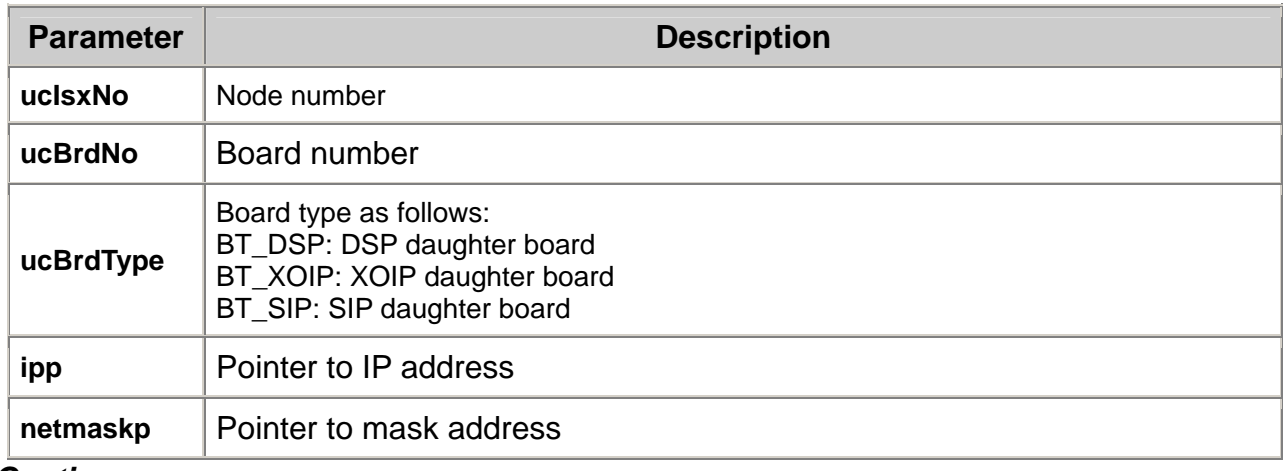

### *Cautions*

None. *Errors* 

None.

*Example* 

#include <srllib.h>

#include <ipmlib.h>

char ip[32]; char netmask[32]; **ISX\_sr\_getnet2cfg(ucIsxNo, ucBrdNo, BT\_XOIP, ip, netmask)**; printf("IPM PORT2, ip:%s, netmask:%s\n", ip, netmask);

### *Relevant information*

None.

<span id="page-34-0"></span>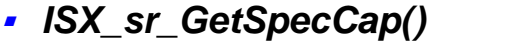

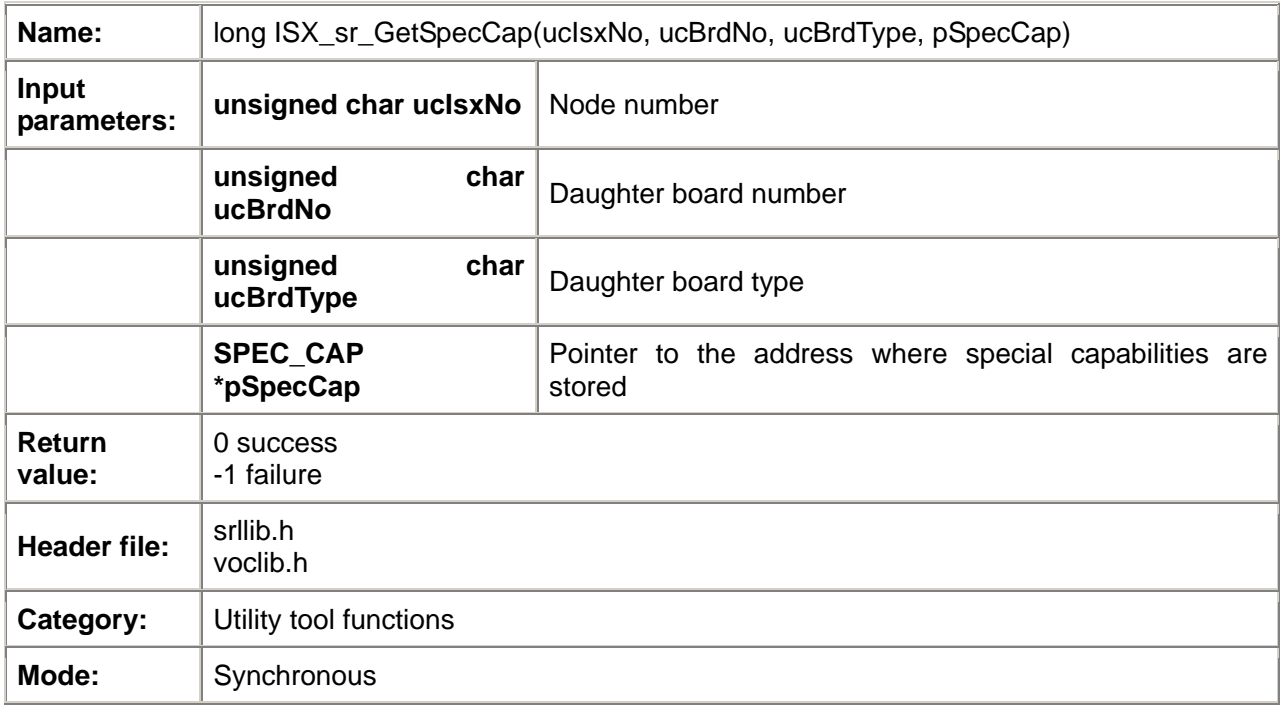

#### *Description*

The **ISX** sr GetSpecCap function obtains special capabilities of daughter boards. Some daughter boards of ISX series have some special capabilities. Currently, the trunk voice mixing daughter board and the XOIP voice mixing daughter board have the special capability of voice mixing that helps meet some special service demands such as recording both parties' communication voice not in a conference, recording karaoke, etc. For details, refer to the voice mixing function part of the programming guide.

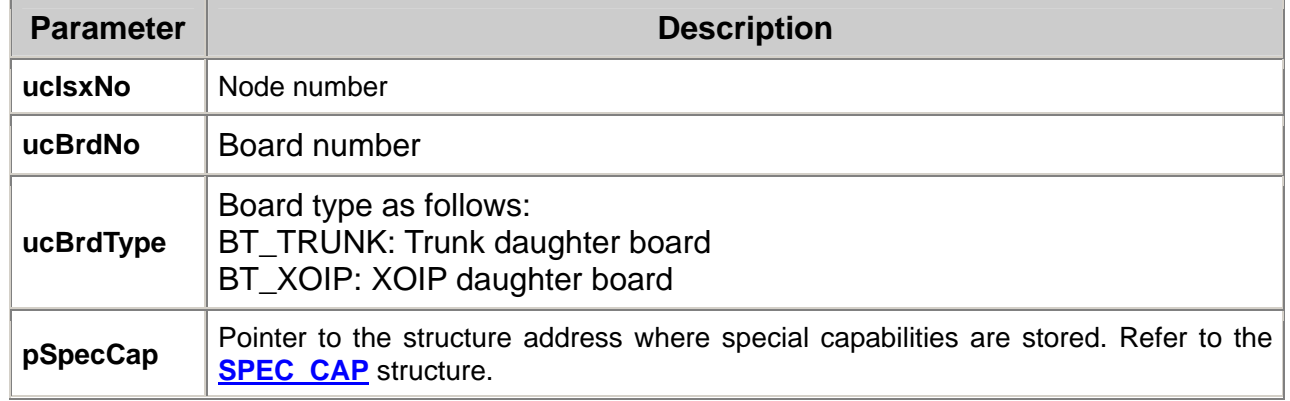

### *Cautions*

None.

*Errors*  None.

### *Example*

#include <srllib.h>

UCHAR uclsx $No = 0$ ; UCHAR ucSpanBrd = 0; UCHAR ucBrdType = BT\_TRUNK; SPEC\_CAP spec\_cap**; ISX\_sr\_GetSpecCap(**ucIsxNo, ucSpanBrd, ucBrdType, &spec\_cap**);**  printf("Span Mix Cap =%d\n", spec\_cap.Span.usMixCap)**;** 

**...** 

### <span id="page-35-0"></span>*Relevant information*

- **[ISX\\_sr\\_SetMixParm\(\)](#page-35-0)**
- **[ISX\\_sr\\_GetMixParm\(\)](#page-36-0)**

### *ISX\_sr\_SetMixParm()*

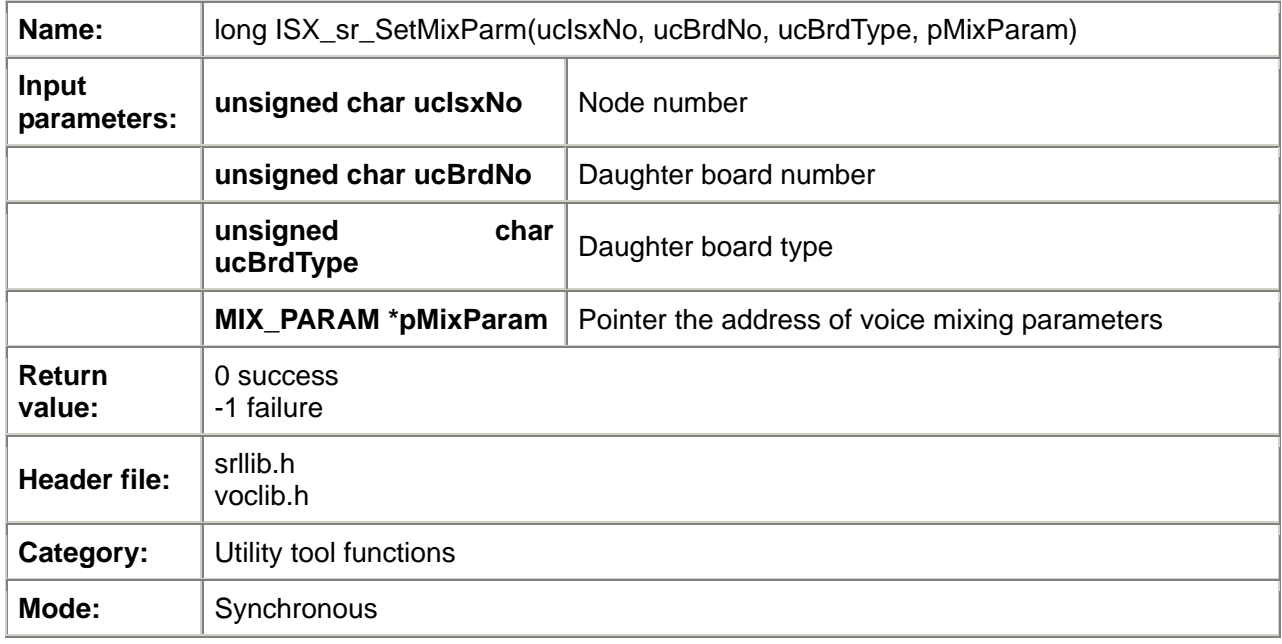

#### *Description*

The **ISX\_sr\_SetMixParm** function sets voice mixing parameters of a specified special daughter board. Daughter boards with the voice mixing capability include the trunk voice mixing daughter board and the XOIP voice mixing daughter board.

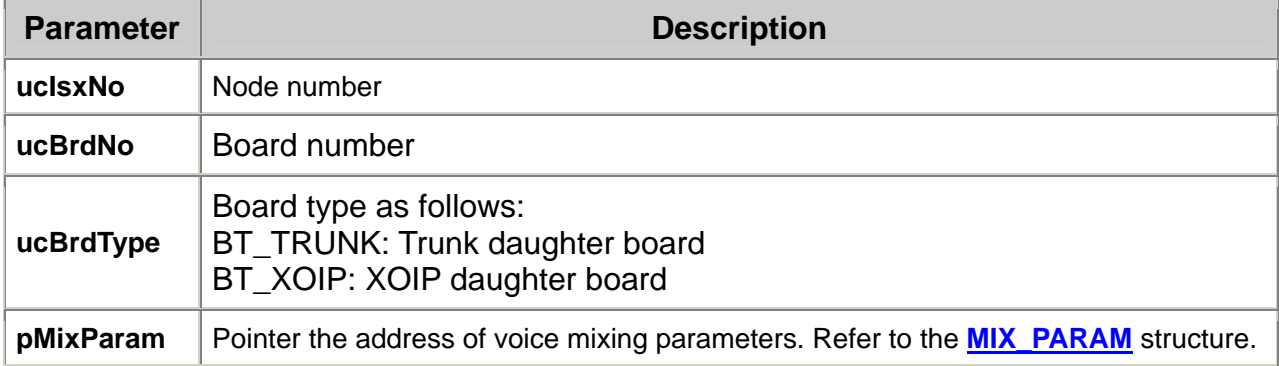

#### *Cautions*

None. *Errors* 

None.

### *Example*

#include <srllib.h>

UCHAR uclsx $No = 0$ ; UCHAR ucSpanBrd = 0; UCHAR ucBrdType = BT\_TRUNK; <span id="page-36-0"></span>**MIX\_PARAM** set\_mix\_param; set\_mix\_param.ucMixType = MIXTYPE\_PLAY; memset(set\_mix\_param.ucUnmixTimeSlot, 0xff, MAX\_SPAN\_NUM); //{{**Others are provided with the playback voice mixing function besides time slot 10 of trunk 1** set\_mix\_param.ucUnmixTimeSlot[1]=10; //}} int iRet=**ISX\_sr\_SetMixParm(**ucIsxNo, ucSpanBrd, ucBrdType, &set\_mix\_param**)**;  $if(IRet==-1)$ printf("ISX\_sr\_SetMixParm fail. \n"); } **...** 

### *Relevant information*

- **[ISX\\_sr\\_GetSpecCap\(\)](#page-34-0)**
- **[ISX\\_sr\\_GetMixParm\(\)](#page-36-0)**

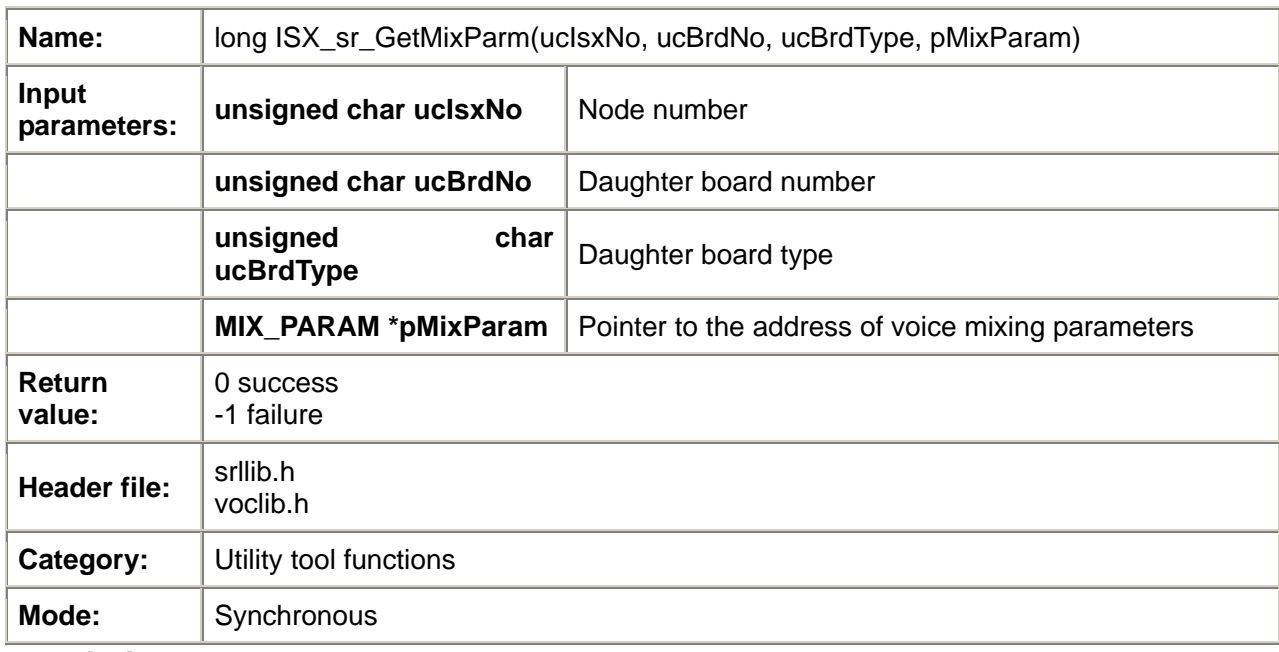

## *ISX\_sr\_GetMixParm()*

### *Description*

The **ISX** sr GetMixParm function obtains voice mixing parameters of a specified special daughter board. Daughter boards with the voice mixing capability include the trunk voice mixing daughter board and the XOIP voice mixing daughter board.

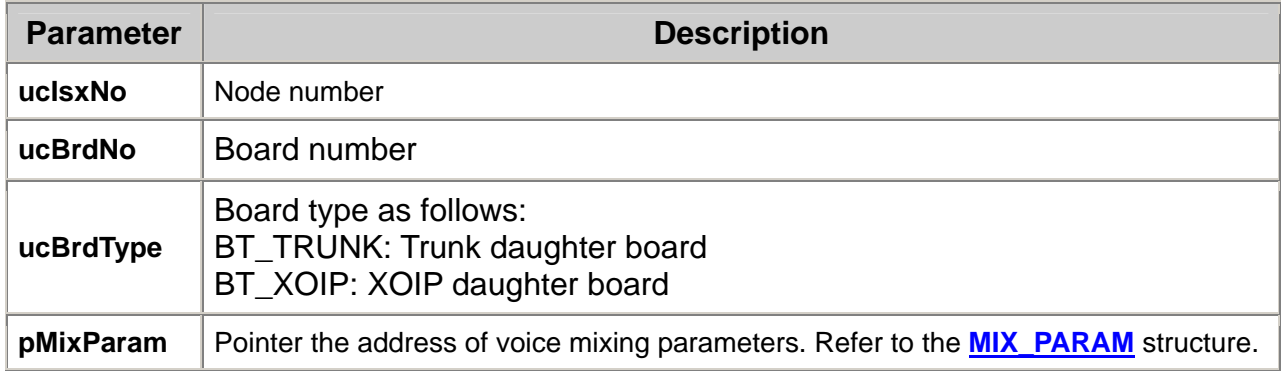

### *Cautions*

None. *Errors* 

#### None. *Example*

#include <srllib.h>

UCHAR uclsx $No = 0$ ; UCHAR ucSpanBrd = 0; UCHAR ucBrdType = BT\_TRUNK; **MIX\_PARAM** get\_mix\_param; int iRet=**ISX\_sr\_GetMixParm(**ucIsxNo, ucSpanBrd, ucBrdType, &get\_mix\_param**)**;  $if(IRet==-1)$ printf("ISX\_sr\_GetMixParm fail. \n"); } **...** 

### *Relevant information*

- **[ISX\\_sr\\_GetSpecCap\(\)](#page-34-0)**
- **[ISX\\_sr\\_SetMixParm\(\)](#page-35-0)**

See **[Event Descriptions](#page-0-0)**. *SYSEV\_SIP\_STATUS* 

■

See **[Event Descriptions](#page-0-0)**.

*SYSEV\_SS7\_BRD\_CAP*   $\blacksquare$ 

See **[Event Descriptions](#page-0-0)**.

See **[Event Descriptions](#page-0-0)**. *SYSEV\_XOIP\_STATUS*   $\mathbf{r}$ 

- See **[Event Descriptions](#page-0-0)**. *SYSEV\_CAP\_DATA*   $\blacksquare$
- See **[Event Descriptions](#page-0-0)**. *SYSEV\_SS7\_STATUS*   $\blacksquare$
- See **[Event Descriptions](#page-0-0)**. *SYSEV\_SPAN\_J1*   $\mathbf{r}$
- See **[Event Descriptions](#page-0-0)**. *SYSEV\_SPAN\_T1*   $\blacksquare$
- See **[Event Descriptions](#page-0-0)**. *SYSEV\_SPAN\_E1*   $\blacksquare$
- See **[Event Descriptions](#page-0-0)**. *SYSEV\_SPAN\_ALARM*   $\blacksquare$
- See **[Event Descriptions](#page-0-0)**. *SYSEV\_XOIP\_BRD\_CAP*   $\blacksquare$
- See **[Event Descriptions](#page-0-0)**. *SYSEV\_PRI\_BRD\_CAP*  ı
- See **[Event Descriptions](#page-0-0)**. *SYSEV\_DSP\_BRD\_CAP*   $\mathbf{r}$
- See **[Event Descriptions](#page-0-0)**. *SYSEV\_SPAN\_STATUS*   $\blacksquare$
- See **[Event Descriptions](#page-0-0)**. *SYSEV\_PRI\_STATUS*   $\blacksquare$
- See **[Event Descriptions](#page-0-0)**. *SYSEV\_DSP\_STATUS*   $\blacksquare$
- See **[Event Descriptions](#page-0-0)**. *SYSEV\_MB\_STATUS*   $\blacksquare$
- See **[Event Descriptions](#page-0-0)**. *SYSEV\_PRD\_STATUS*   $\blacksquare$
- *SYSEV\_MC\_STATUS*   $\blacksquare$

<span id="page-38-0"></span>**2.5 SYS Event List** 

### <span id="page-39-0"></span>*SYSEV\_SIP\_BRD\_CAP*

See **[Event Descriptions](#page-0-0)**.

- *SYSEV\_M3G\_STATUS*   $\blacksquare$ 
	- See **[Event Descriptions](#page-0-0)**.
- *SYSEV\_M3G\_BRD\_CAP*   $\blacksquare$
- See **[Event Descriptions](#page-0-0)**.
- *SYSEV\_M3G\_CONN\_STATUS*   $\blacksquare$

See **[Event Descriptions](#page-0-0)**.

### *Event Descriptions*

The following table shows the system event types and the event data explanation.

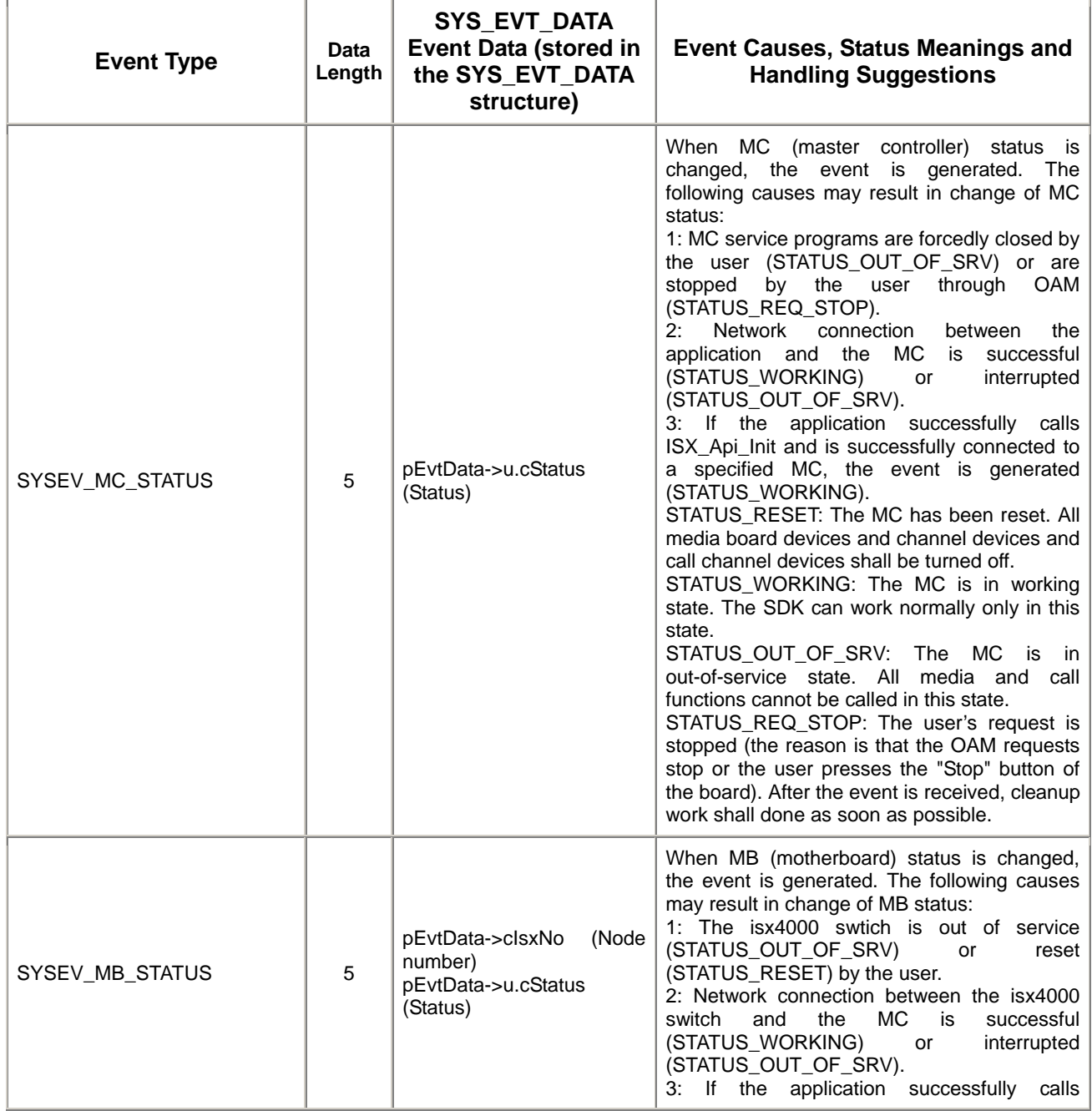

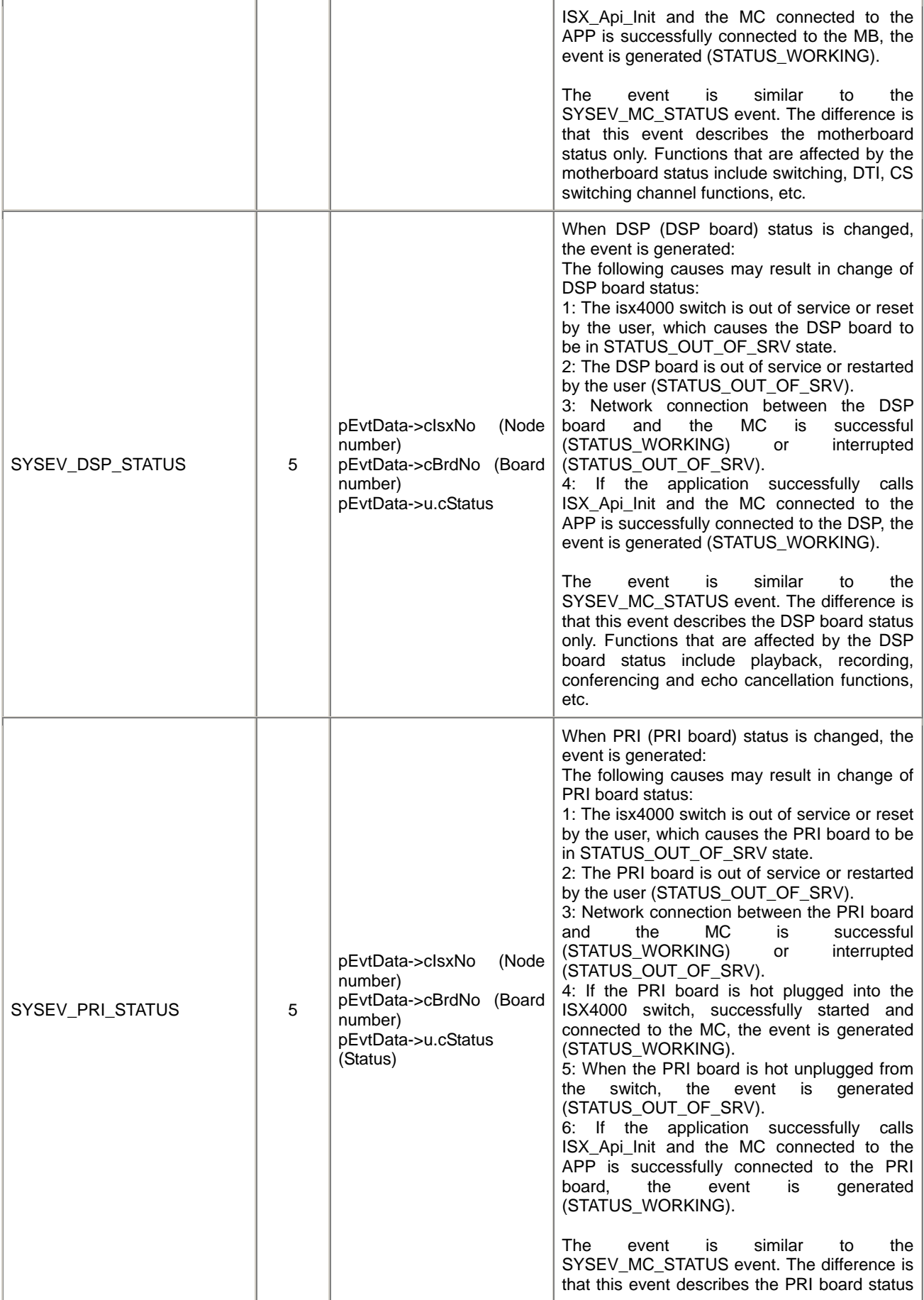

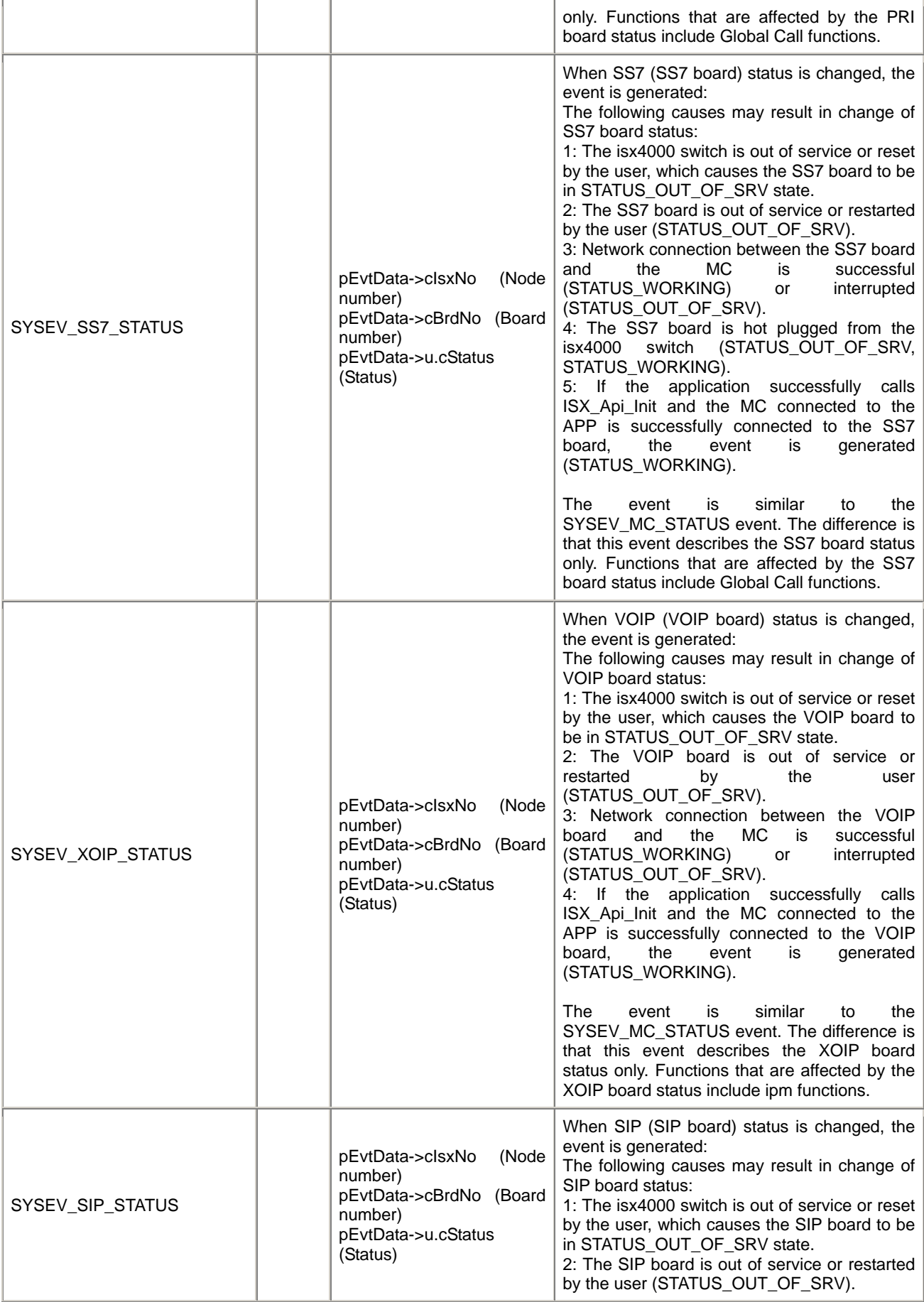

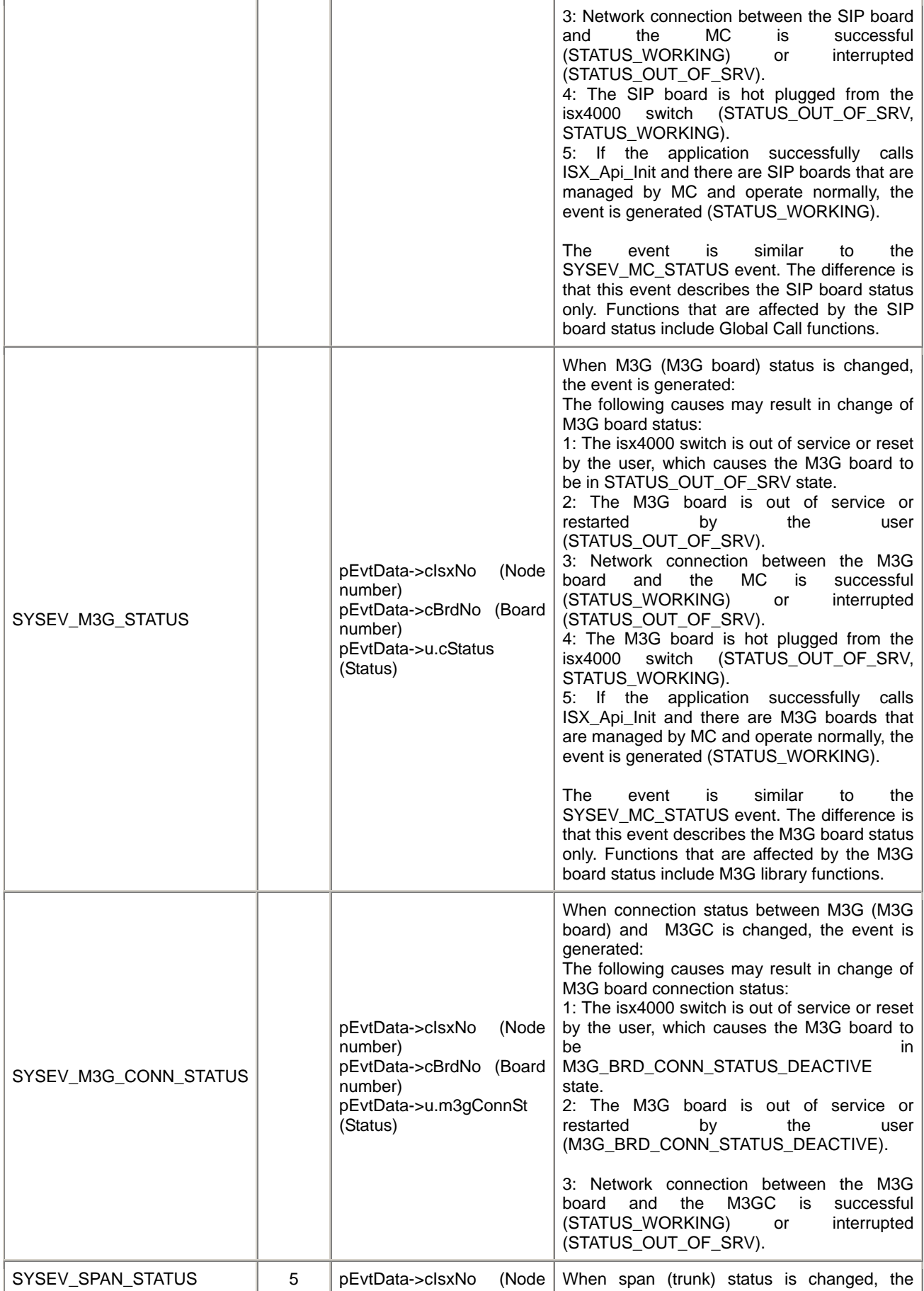

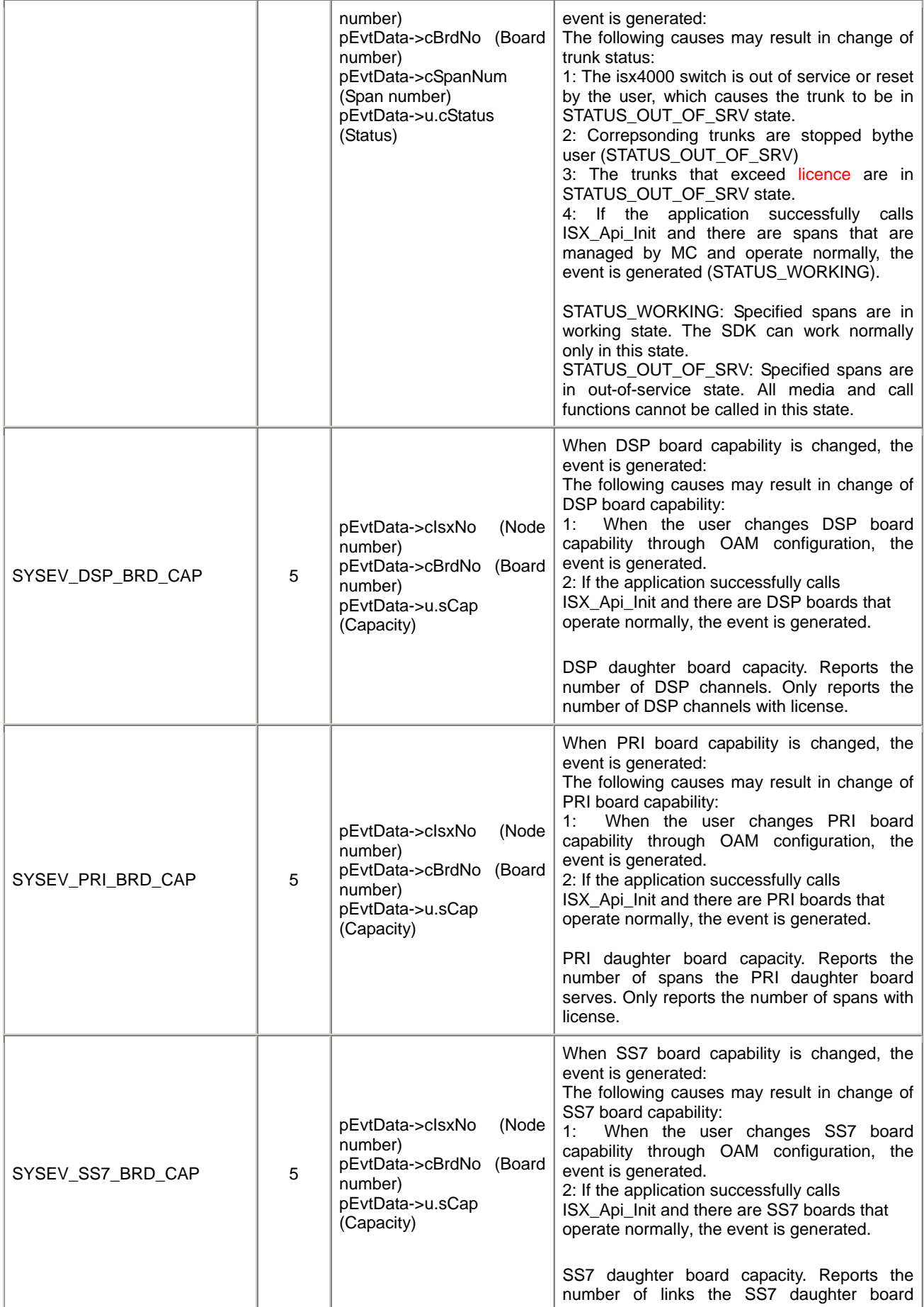

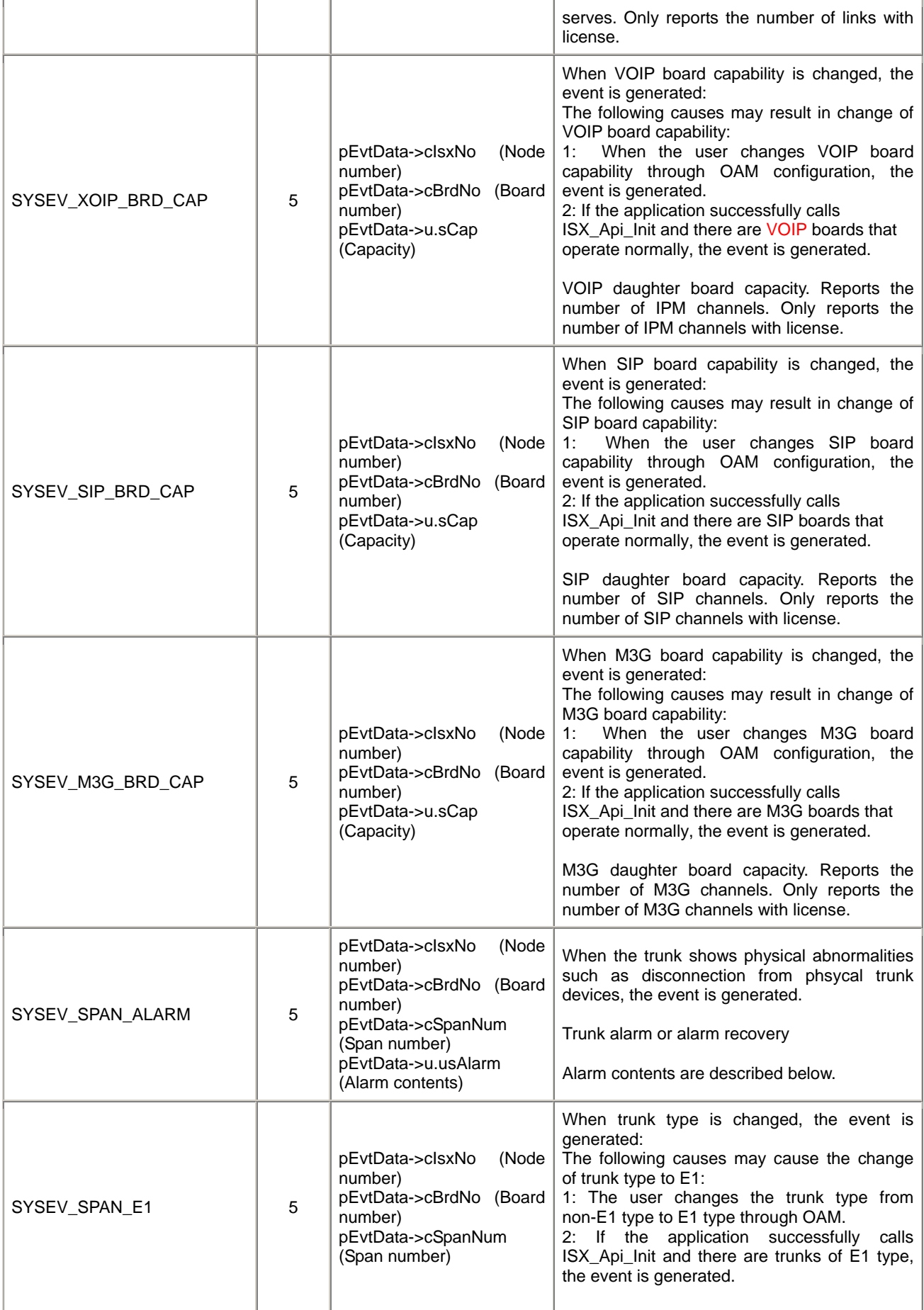

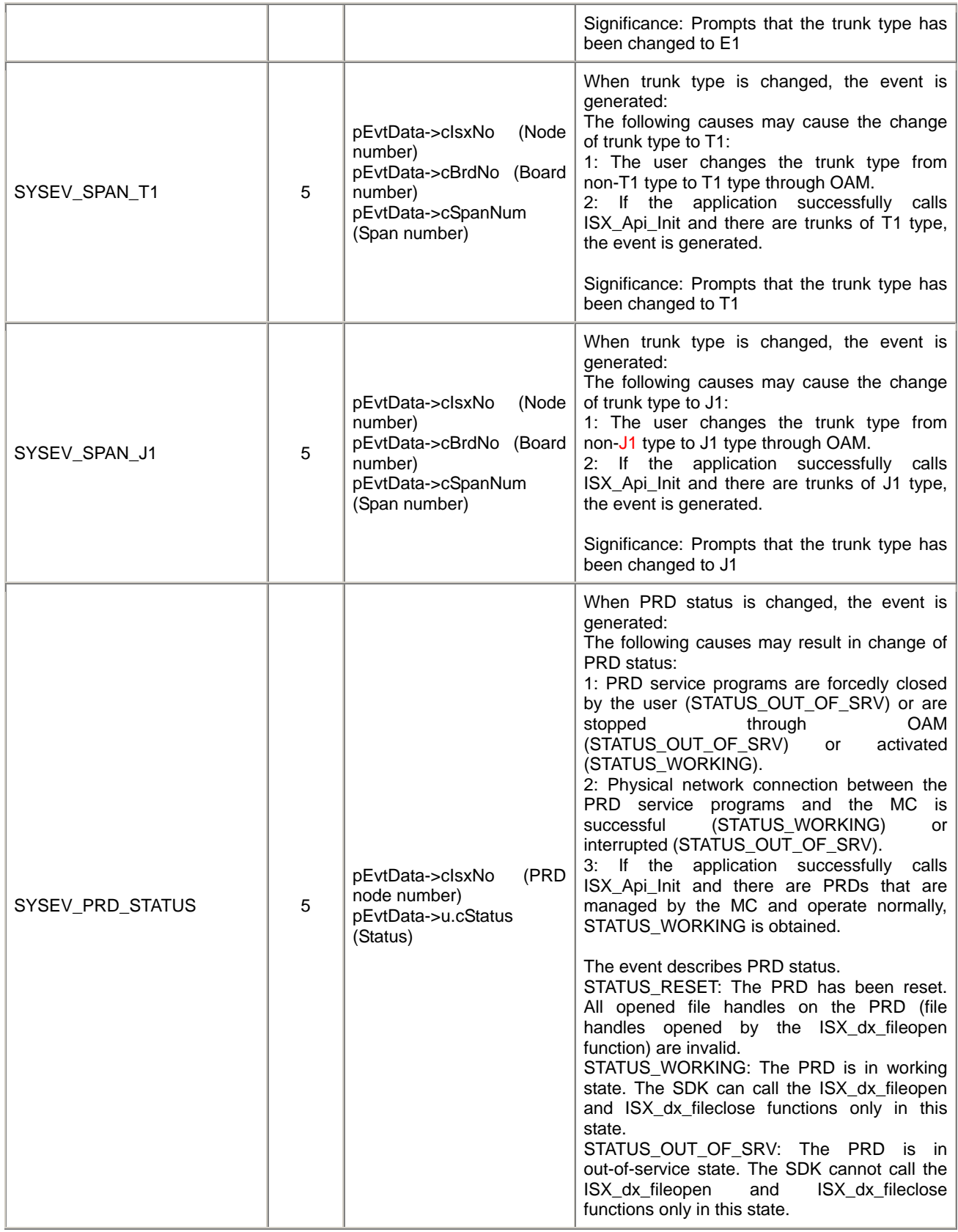

Trunk alarm contents are two bytes long. Alarm contents are expressed by bit. 0 indicates no alarm. 1 indicates alarm.

- Bit0: LOLITC, Loss of Line Interface Transmit Clock
- Bit1: TOCD, Transmit Open-Circuit Detector
- Bit2: TCLE, Transmit Current Limit Exceeded
- Bit3: LRCL, Line Interface Receive Carrier Loss
- Bit4: RLOS, Rx Loss Of Sync
- Bit5: FRCL, Framer Receive Carrier Loss
- Bit6: RUA1, Receive Unframed All Ones
- Bit7: RYEL, Receive Yellow Alarm
- Bit8-Bit15: Reserved for future use.

## <span id="page-47-0"></span>**2.6 Data Structure**

#### *SPEC\_CAP*  ı

typedef struct{ UCHAR ucMixCap; UCHAR ucRvrCap[MAX\_SPEC\_CAP\_NUM-1]; }SPAN\_CAP\_SET;

typedef struct{ UCHAR ucMixCap; UCHAR ucRvrCap[MAX\_SPEC\_CAP\_NUM-1]; }XOIP\_CAP\_SET;

```
typedef struct{ 
union{ 
     SPEC_CAP_SET Span; 
     SPEC_CAP_SET Xoip;
}; 
}SPEC_CAP;
```

```
typedef enum{ 
       MIXCAP_NON =0, //no special capability<br>MIXCAP NORMAL =1. //ordinary voice mixing
                              =1, //ordinary voice mixing capability
       MIXCAP HIIMP =2, //high-impedance voice mixing capability, valid for only the
trunk board
  }MIX_CAP;
```
### *Description*

The **SPEC\_CAP** data structure stores special capability data of daughter boards. When **ISX sr GetSpecCap()** runs, the bottom layer returns the special capability set of daughter boards specified by the user to the buffer specified by the user. The structure of buffer is the **SPEC\_CAP** structure.

### *Field description*

Each field of the **SPEC\_CAP** data structure is described as follows:

**Span** 

Special capability set for trunk daughter boards.

**.ucMixCap**: 0 - no special capability; 1 - ordinary voice mixing capability; 2 high-impedance voice mixing capability. Refer to MIX\_CAP.

#### **Xoip**

Special capability set for XOIP daughter boards.

**.ucMixCap**: 0 - no special capability; 1 - ordinary voice mixing capability. Refer to

### MIX\_CAP.

**usMixCap** 

voice mixing capability contained in the capability set.

#### **usRvrCap**

Reserved field of the capability set.

### *Example*

For how to use the data structure, refer to the example of **[ISX\\_sr\\_GetSpecCap\(\)](#page-34-0)**.

### *MIX\_PARAM*

typedef struct{ UCHARucMixType; //voice mixing type

UCHAR ucUnmixTimeSlot[8]; //Trunk time slot number without voice mixing }MIX\_PARAM;

### *Description*

The **MIX PARAM** data structure store voice mixing parameter data of special daughter boards. When **ISX sr SetMixParm()** runs, the bottom layer returns the voice mixing parameters of daughter boards specified by the user to the buffer specified by the user. The structure of buffer is the **MIX\_PARAM** structure.

#### *Field description*

Each field of the **MIX\_PARAM** data structure is described as follows:

### **ucMixType**

Voice mixing type. Valid values are specified by the following MIX\_TYPE enumeration types.

typedef enum{

MIXTYPE\_NULL, //no voice mixing

MIXTYPE\_RECORD, //voice mixing for recording

MIXTYPE\_PLAY, // voice mixing for playback

MIXTYPE\_BOTH, //voice mixing for both recording and playback

MIXTYPE\_HIIMPREC, //high-impedance voice mixing for recording

}MIX\_TYPE;

#### **ucUnmixTimeSlot**

Trunk time slot number without voice mixing (each element in the array represents a trunk), E1 (0-31), T1/J1 (1-24). 0xFF indicates complete conversion. For XOIP daughter boards with special capabilities, the field is useless.

#### *Example*

For how to use the data structure, refer to the example of **[ISX\\_sr\\_SetMixParm\(\)](#page-35-0)**.